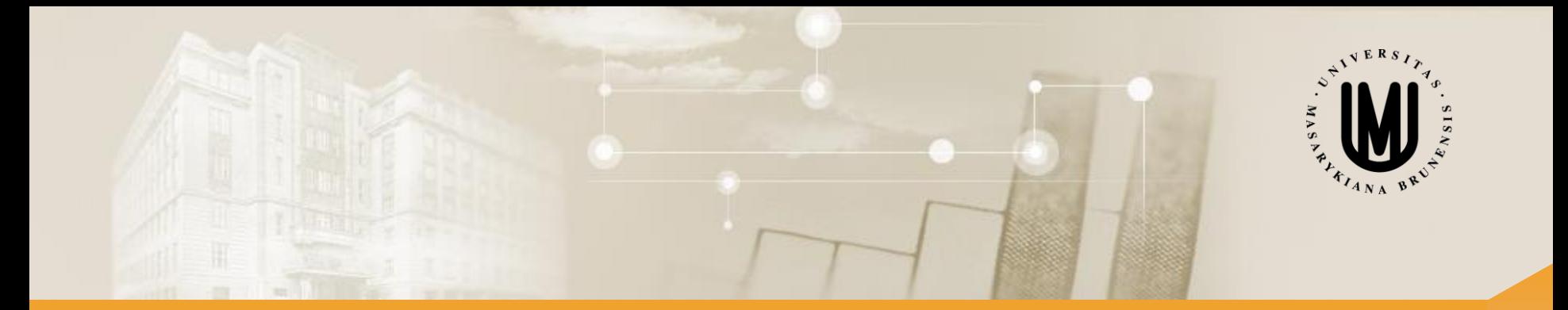

# **Analýza a klasifikace dat – přednáška 8**

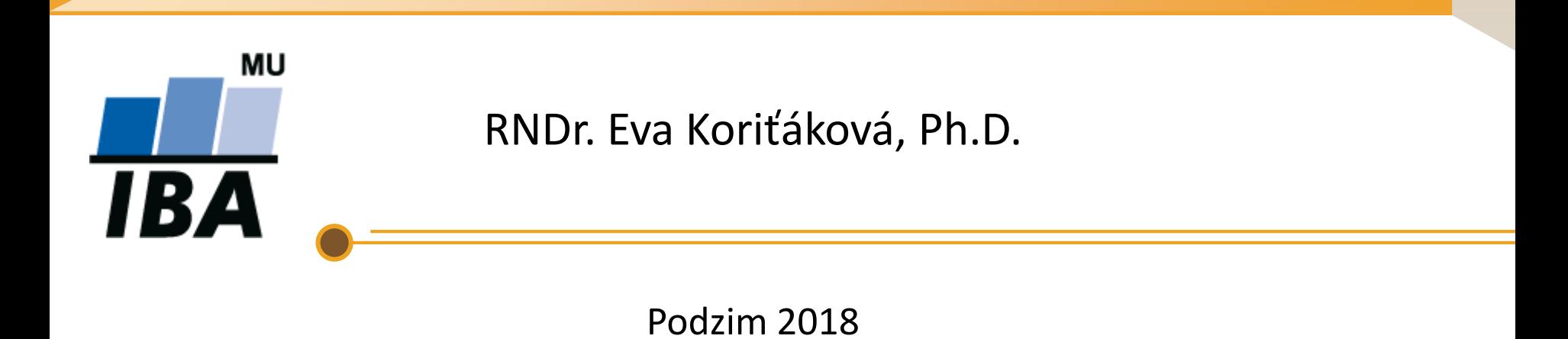

© Institut biostatistiky a analýz

### Schéma analýzy a klasifikace dat

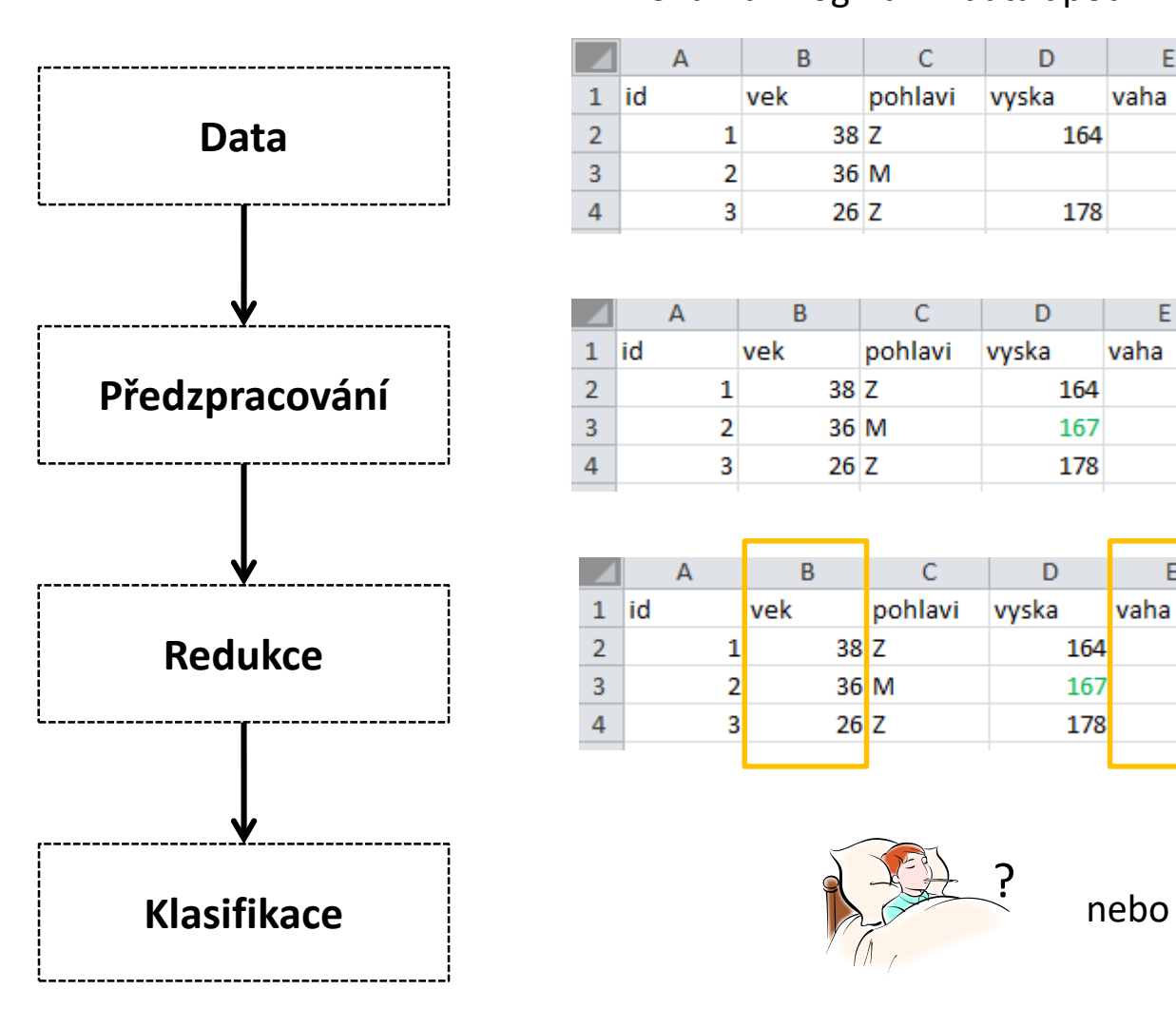

#### Ukázka - kognitivní data apod. Ukázka - obrazová data

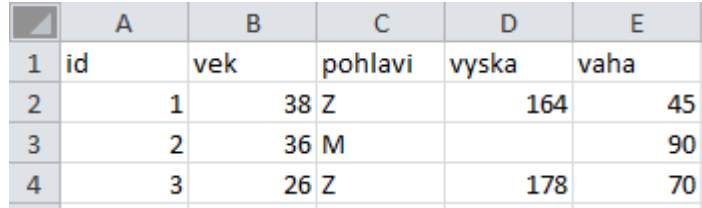

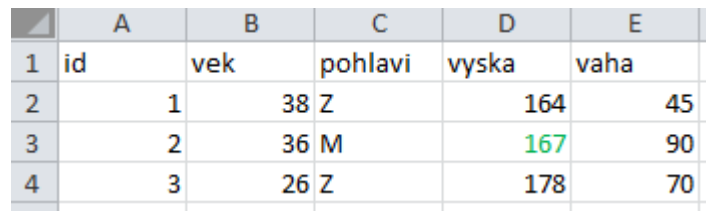

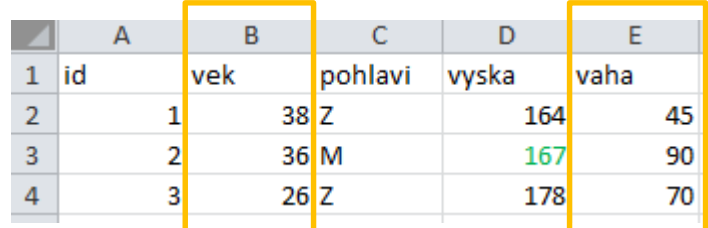

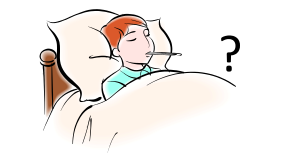

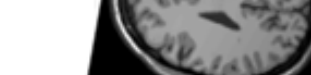

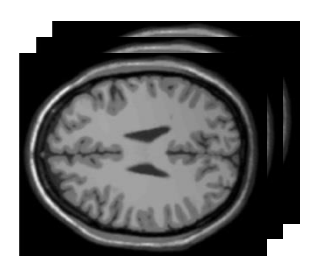

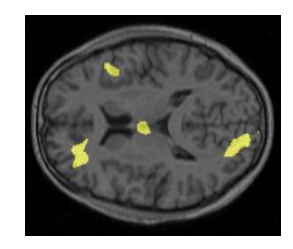

?

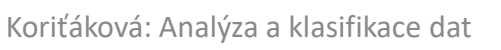

2

#### Proč používat redukci dat?

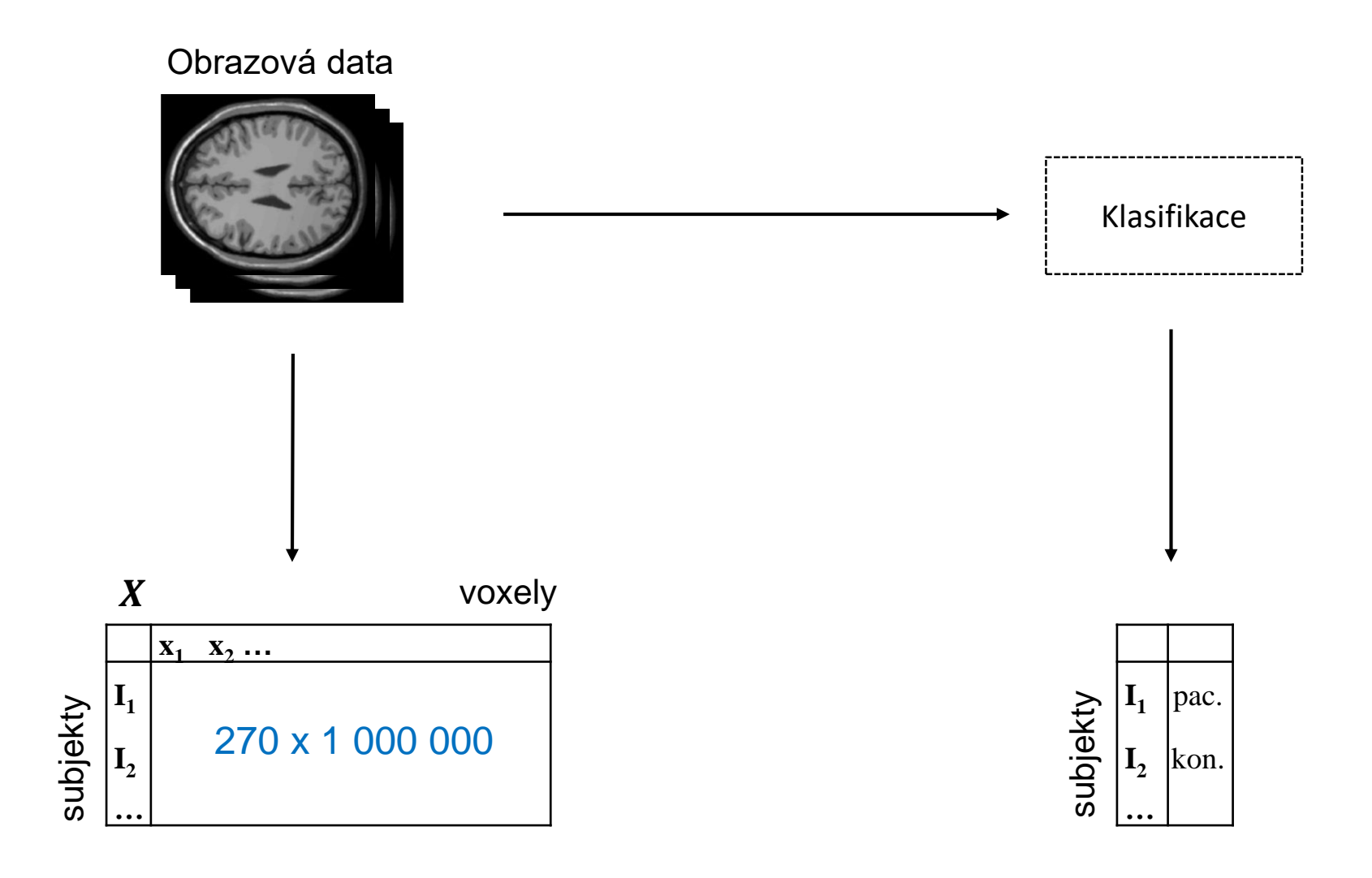

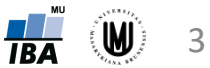

#### Proč používat redukci dat?

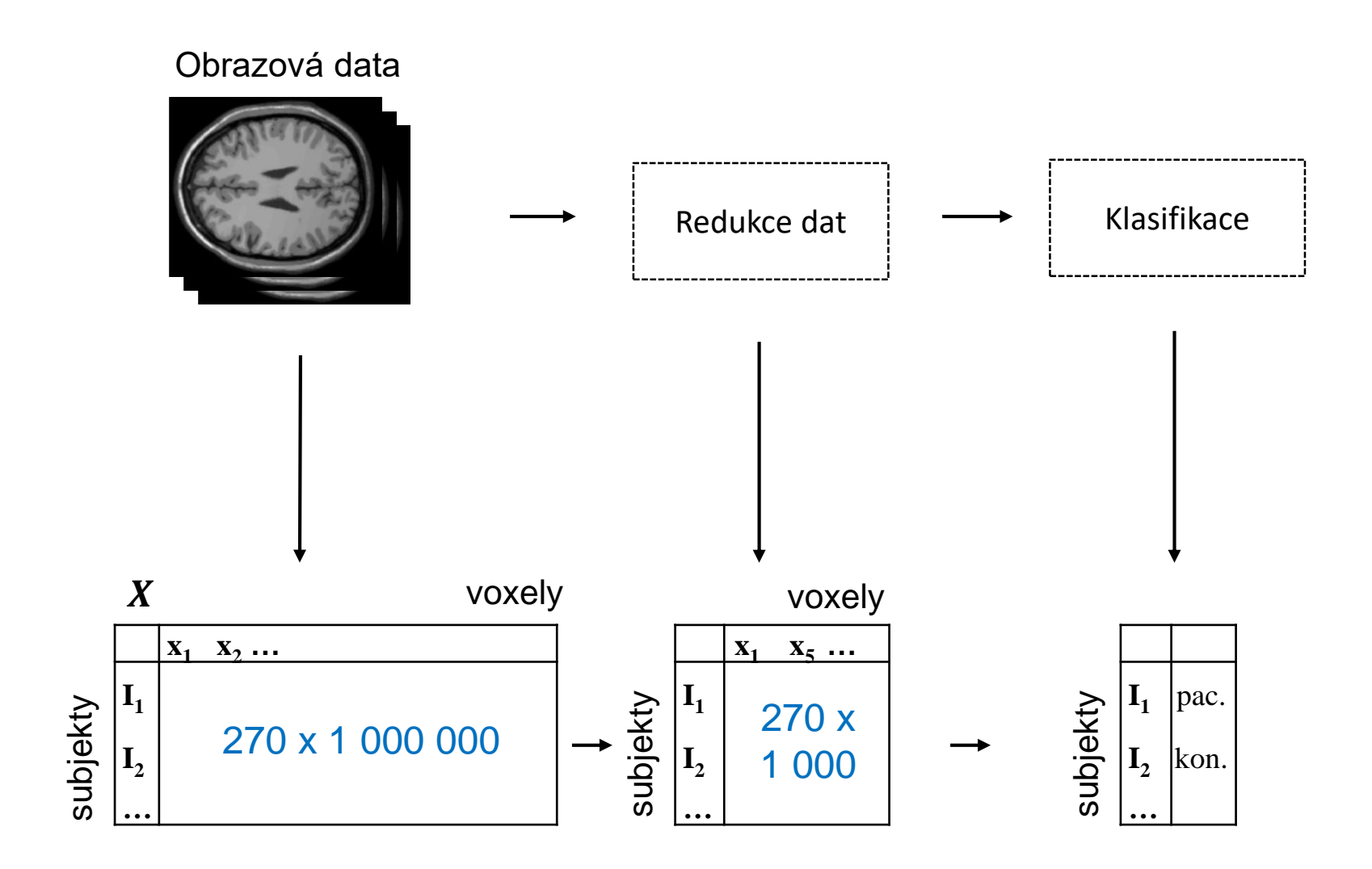

Koriťáková: Analýza a klasifikace dat

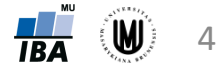

#### Proč používat redukci dat?

- zjednodušení další práce s daty
- možnost použití metod analýzy dat, které by na původní data nebylo možno použít
- umožnění vizualizace vícerozměrných dat může být nápomocné k nalezení vztahů v datech či k jejich interpretaci
- redukce dat může být i cílem analýzy (např. identifikace oblastí mozku, kde se nejvíce liší od sebe liší skupiny subjektů)

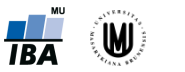

#### Volba a výběr proměnných – úvod

- počáteční volba proměnných je z velké části empirická, vychází ze zkušeností získaných při empirické klasifikaci člověkem a závisí kromě rozboru podstaty problému i na technických (ekonomických) možnostech a schopnostech hodnoty proměnných určit
- kolik a jaké proměnné?
	- $-$  málo proměnných možná nízká úspěšnost klasifikace či jiných analýz
	- moc proměnných možná nepřiměřená pracnost, vysoké náklady

 $\bigcup$ 

#### **KOMPROMIS**

(určit ty proměnné, jejichž hodnoty nesou nejvíce informace z hlediska řešené úlohy, tj. např. ty proměnné, kterou jsou nejefektivnější pro vytvoření co nejoddělenějších klasifikačních tříd)

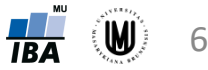

### Zásady pro volbu proměnných I

• výběr proměnných s minimálním rozptylem uvnitř tříd

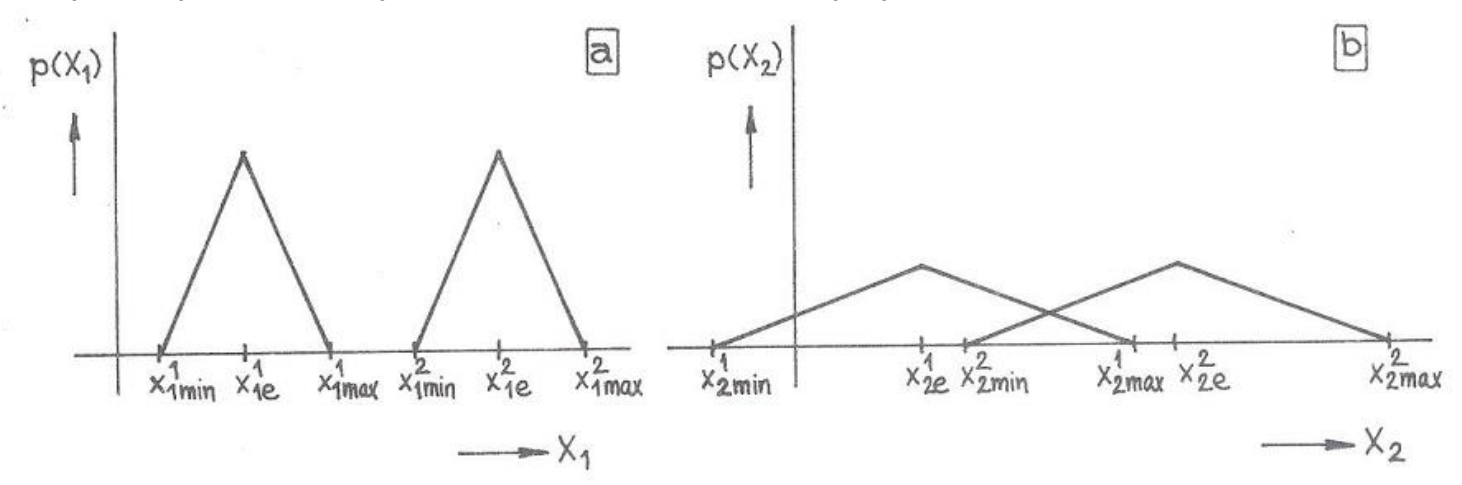

• výběr proměnných s maximální vzdáleností mezi třídami

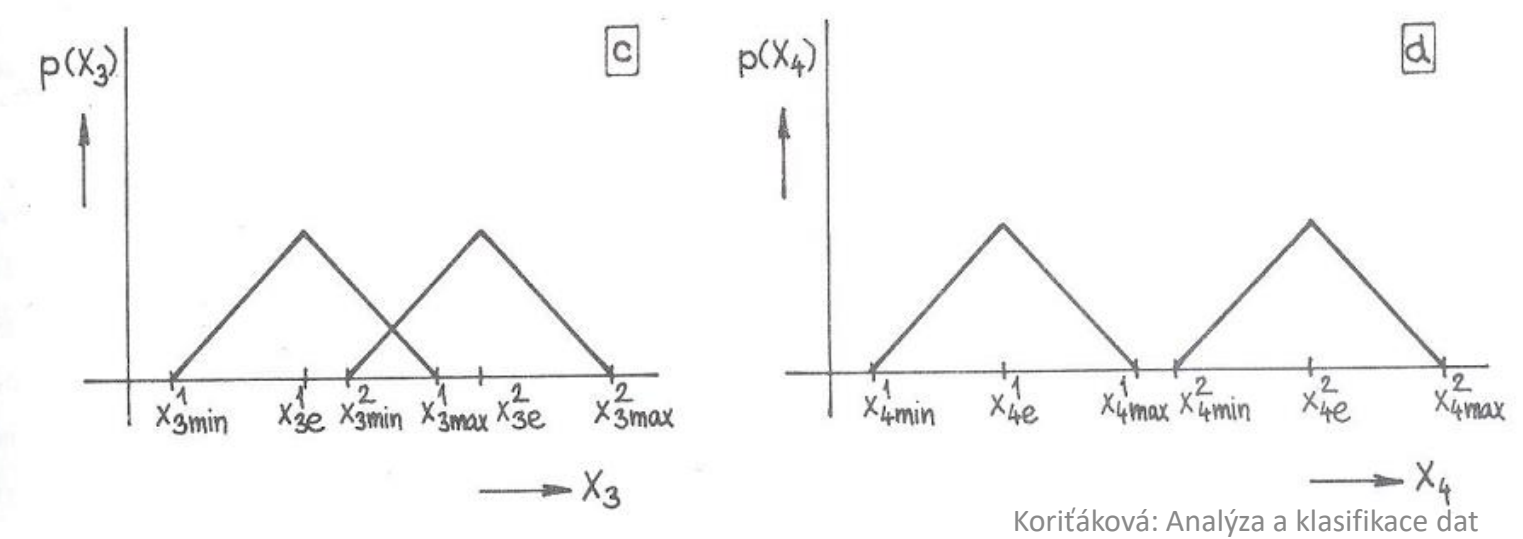

## Zásady pro volbu proměnných II

- výběr vzájemně nekorelovaných proměnných
	- pokud jsou hodnoty jedné proměnné závislé na hodnotách druhé proměnné, pak použití obou těchto proměnných nepřináší žádnou další informaci pro správnou klasifikaci
- výběr proměnných invariantních vůči deformacím
	- volba elementů formálního popisu závisí na vlastnostech původních i předzpracovaných dat a může ovlivňovat způsob předzpracování

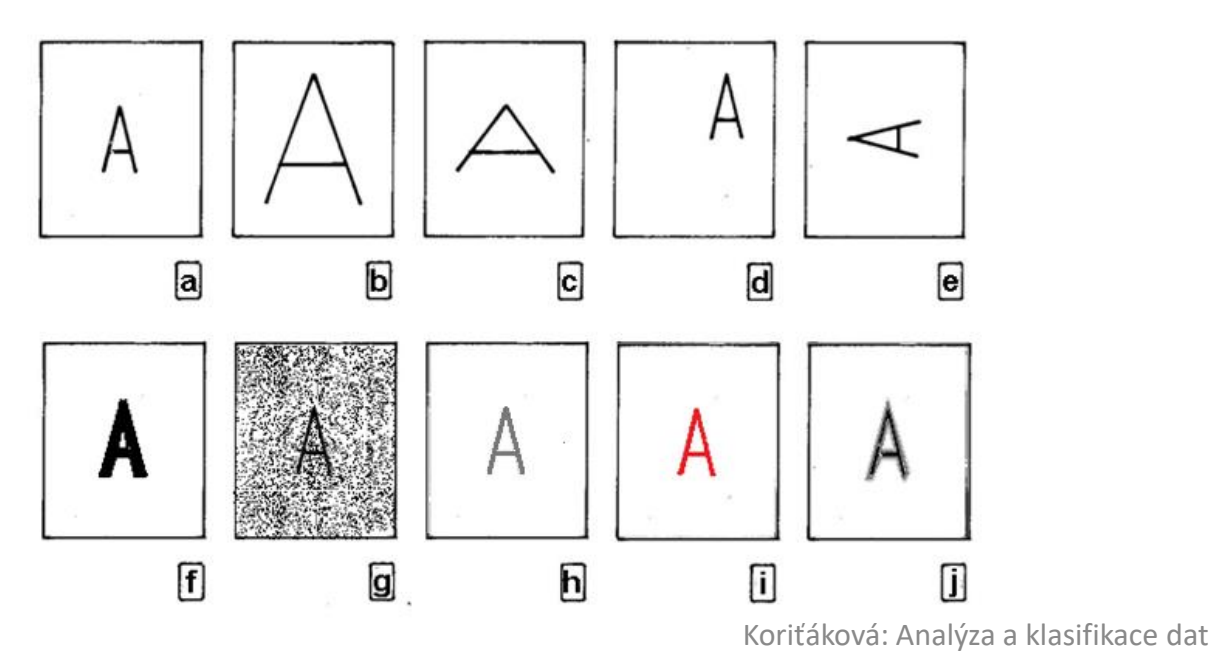

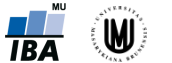

### Selekce a extrakce proměnných

- formální popis objektu původně reprezentovaný *p-*rozměrným vektorem se snažíme vyjádřit vektorem *m-*rozměrným tak, aby množství diskriminační informace bylo co největší
- dva principiálně různé způsoby:
	- **1. selekce** výběr těch proměnných, které přispívají k separabilitě klasifikačních tříd nejvíce proměnné

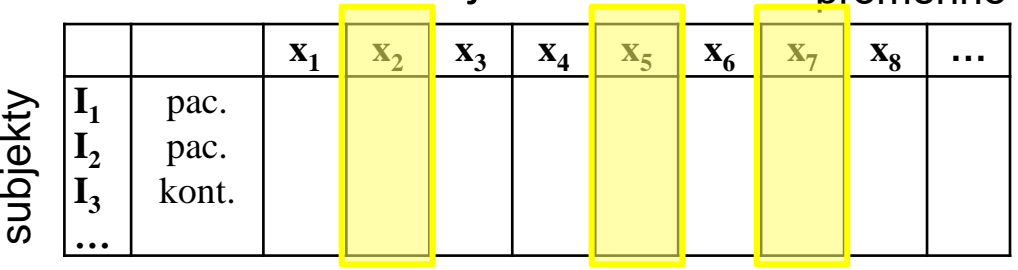

**2. extrakce** – transformace původních proměnných na menší počet jiných proměnných (které zpravidla nelze přímo měřit a často nemají zcela jasnou interpretaci) proměnné

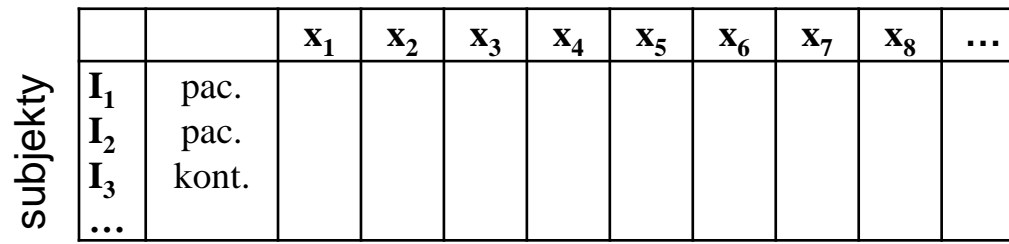

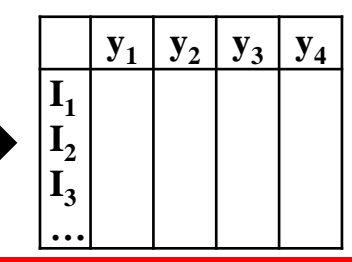

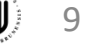

### Extrakce proměnných

- transformace původních proměnných na menší počet jiných proměnných  $\Rightarrow$  tzn. hledání (optimálního) zobrazení Z, které transformuje původní *p*-rozměrný prostor (obraz) na prostor (obraz) *m*-rozměrný (*m* ≤ *p*)
- pro snadnější řešitelnost hledáme zobrazení Z v oboru lineárních zobrazení
- 3 kritéria pro nalezení optimálního zobrazení Z:
	- obrazy v novém prostoru budou aproximovat původní obrazy ve smyslu minimální střední kvadratické odchylky → **PCA**
	- rozložení pravděpodobnosti veličin v novém prostoru budou splňovat podmínky kladené na jejich pravděpodobnostní charakteristiky → **ICA**
	- obrazy v novém prostoru budou minimalizovat odhad pravděpodobnosti chyby
- metody extrakce proměnných (≈ metody ordinační analýzy):
	- **analýza hlavních komponent (PCA)**
	- faktorová analýza (FA)
	- **analýza nezávislých komponent (ICA)**
	- korespondenční analýza (CA)
	- vícerozměrné škálování (MDS)
	- **manifold learning metody (LLE, Isomap atd.)**
	- metoda parciálních nejmenších čtverců (PLS)

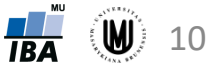

### Metody ordinační analýzy – opakování

- analýza hlavních komponent, faktorová analýza, korespondenční analýza a vícerozměrné škálování se snaží zjednodušit vícerozměrnou strukturu dat výpočtem souhrnných os
- metody se liší v logice tvorby těchto os
	- maximální variabilita (analýza hlavních komponent, korespondenční analýza)
	- maximální interpretovatelnost os (faktorová analýza)
	- převod asociační matice do Euklidovského prostoru (vícerozměrné škálování)
- redundanční analýza a kanonická korelační analýza se snaží nalézt vztah mezi dvěma sadami vícerozměrných dat

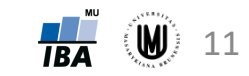

# Analýza hlavních komponent

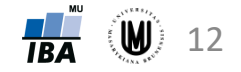

### Analýza hlavních komponent – opakování

- anglicky Principal component analysis (PCA)
- snaha redukovat počet proměnných nalezením nových latentních proměnných (hlavních komponent) vysvětlujících co nejvíce variability původních proměnných
- nové proměnné (y<sub>1</sub>, y<sub>2</sub>) lineární kombinací původních proměnných (x<sub>1</sub>, x<sub>2</sub>)

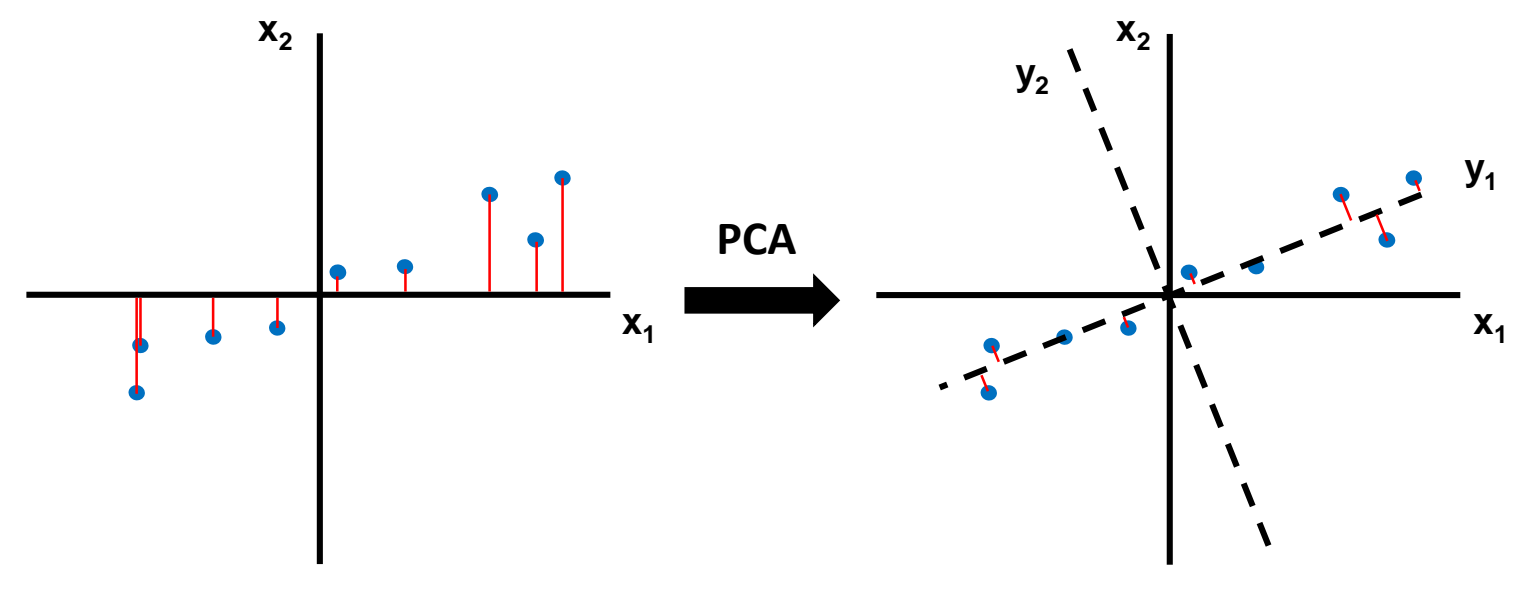

• předpoklad: kvantitativní proměnné s normálním rozdělením

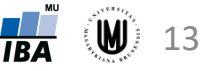

#### Postup PCA – opakování

- 1. Volba asociační matice (autokorelační, kovarianční nebo kor. koeficientů)
- 2. Výpočet vlastních čísel a vlastních vektorů asociační matice:
	- vlastní vektory definují směr nových faktorových os (hlavních komponent) v prostoru
	- vlastní čísla odrážejí variabilitu vysvětlenou příslušnou komponentou
- 3. Seřazení vlastních vektorů podle hodnot jim odpovídajících vlastních čísel (sestupně)
- 4. Výběr prvních *m* komponent vyčerpávajících nejvíce variability původních dat

#### Identifikace optimálního počtu hlavních komponent pro další analýzu

- pokud je cílem ordinační analýzy vizualizace dat, snažíme se vybrat 2-3 komponenty
- pokud je cílem ordinační analýzy výběr menšího počtu dimenzí pro další analýzu, můžeme ponechat více komponent (např. u analýzy obrazů MRI je úspěchem redukce z milionu voxelů na desítky)
- kritéria pro výběr počtu komponent:
	- 1. Kaiser Guttmanovo kritérium:
		- pro další analýzu jsou vybrány osy s vlastním číslem >1 (při analýze matice korelačních koeficientů) nebo větším než průměrná hodnota vlastních čísel (při analýze kovarianční matice)
		- logika je vybírat osy, které přispívají k vysvětlení variability dat více, než připadá rovnoměrným rozdělením variability
	- 2. Sutinový graf (scree plot)
		- grafický nástroj hledající zlom ve vztahu počtu os a vyčerpané variability
	- 3. Sheppardův diagram
		- grafická analýza vztahu mezi vzdálenostmi objektů v původním prostoru a redukovaném prostoru o daném počtu dimenzí

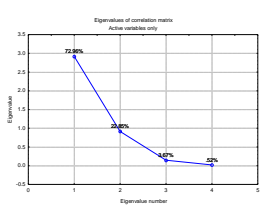

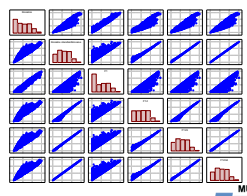

#### 15

#### PCA – volba asociační matice

- **autokorelační matice** data nejsou nijak upravena (zohledňována průměrná hodnota i rozptyl původních dat)
- **kovarianční (disperzní) matice** data centrována (od každé proměnné odečtena její střední hodnota) – zohledňován rozptyl původních dat
- **matice korelačních koeficientů** data standardizována (odečtení středních hodnot a podělení směrodatnými odchylkami) – použití, pokud mají proměnné různá měřítka a nám to v analýze vadí; avšak pozor na odlehlé hodnoty!
- **každou úpravou původních dat ale přicházíme o určitou informaci !!!**

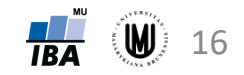

#### Analýza hlavních komponent – volba asociační matice

• s jakými daty PCA pracuje v případě použití různých asociačních matic:

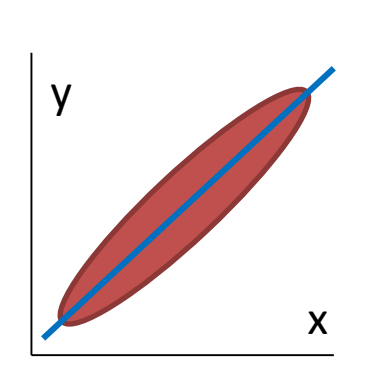

původní data

kovarianční matice (odečten průměr)

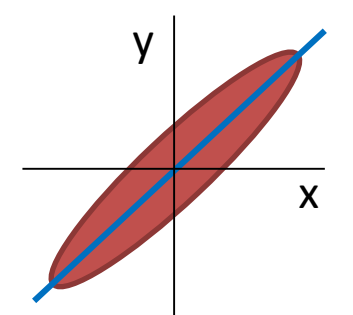

autokorelační matice (data neupravována)

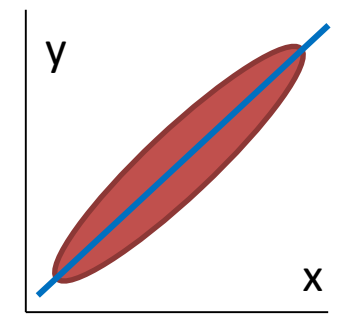

matice korelačních koeficientů (odečten průměr a podělení SD) y x ? ? ? ? .<br>? ? ? ? ? ? ? ?

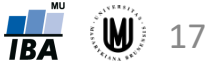

#### PCA – obecněji

• dáno *K* objektů (subjektů), *k*=1,...,*K,* charakterizovaných *p* proměnnými (objekty nejsou rozděleny do klasifikačních tříd)

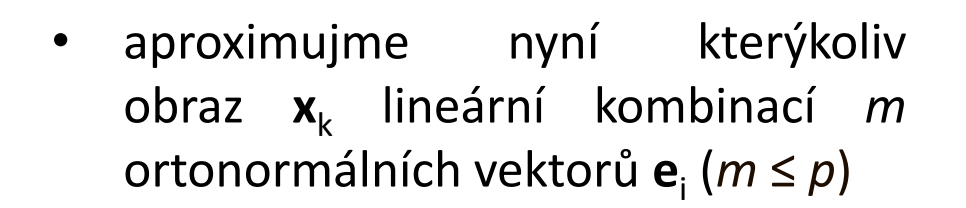

• koeficienty c*ki* lze považovat za velikost *i*-té souřadnice vektoru **x***k* vyjádřeného v novém systému souřadnic s bází **e***<sup>i</sup>* , *i*=1,2,…,*m*

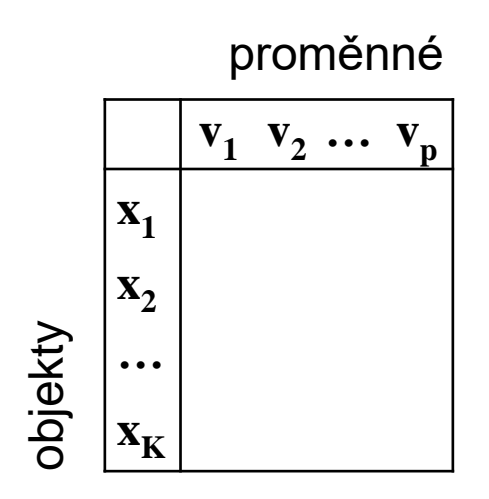

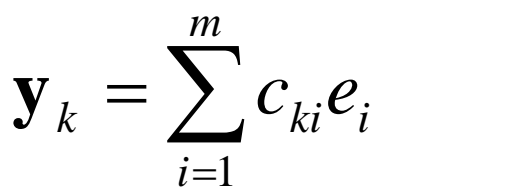

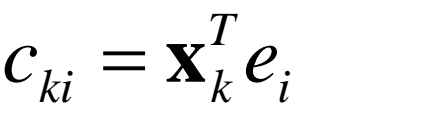

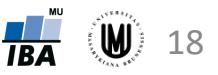

#### PCA – kritérium minimální střední kvadratické odchylky

• nalezení optimálního zobrazení pomocí **kritéria minimální střední kvadratické odchylky**: 2  $\| \cdot \|_2$   $\| \cdot \|_2$ 

$$
\varepsilon_k^2 = \left\| \mathbf{x}_k - \mathbf{y}_k \right\|^2
$$

*m* • vztah lze pomocí dříve uvedených vztahů upravit na:

$$
\varepsilon_k^2 = \left\| \mathbf{x}_k \right\|^2 - \sum_{i=1}^m c_{ki}^2
$$

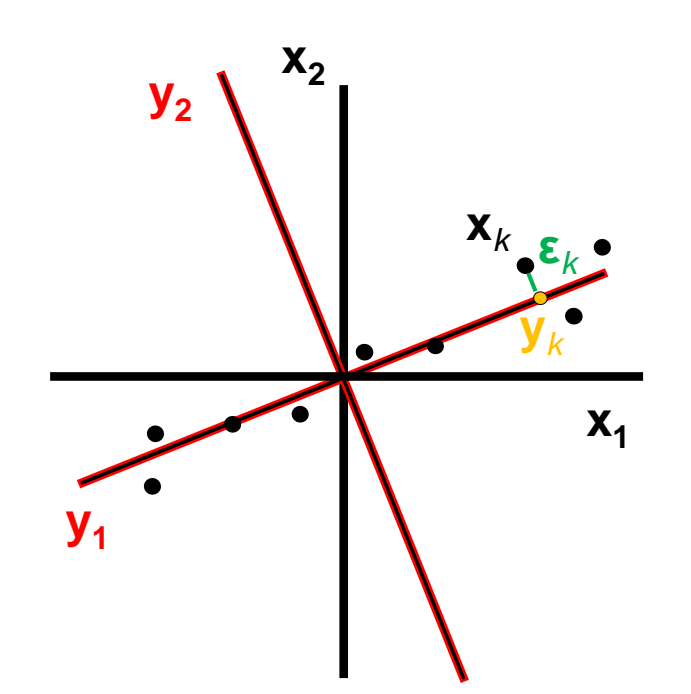

• střední kvadratická odchylka pro všechny objekty **x***<sup>k</sup>* , *k*=1,…,*K* je:

$$
\varepsilon^{2} = \frac{1}{K} \sum_{k=1}^{K} \varepsilon_{k}^{2} = \frac{1}{K} \sum_{k=1}^{K} \|\mathbf{x}_{k}\|^{2} - \sum_{i=1}^{m} \mathbf{e}_{i}^{T} \Bigg[ \frac{1}{K} \sum_{k=1}^{K} \mathbf{x}_{k} \mathbf{x}_{k}^{T} \Bigg] \mathbf{e}_{i}
$$

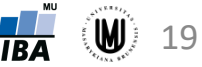

#### PCA – kritérium minimální střední kvadratické odchylky

- musíme zvolit bázový systém e<sub>i</sub> tak, aby střední kvadratická odchylka ε<sup>2</sup> byla minimální
- diskrétní konečný rozvoj podle vztahu  $\mathbf{y}_k = \sum_{i=1}^m c_{ki} e_i$ s bázovým systémem **e**<sub>i</sub>, optimálním podle kritéria minimální střední kvadratické chyby, nazýváme diskrétní Karhunenův – Loevův rozvoj
- střední kvadratická odchylka

$$
\varepsilon^2 = \frac{1}{K} \sum_{k=1}^K \varepsilon_k^2 = \frac{1}{K} \sum_{k=1}^K \left\| \mathbf{x}_k \right\|^2 - \sum_{i=1}^m \mathbf{e}_i^T \left[ \frac{1}{K} \sum_{k=1}^K \mathbf{x}_k \mathbf{x}_k^T \right] \mathbf{e}_i
$$

je minimální, když je maximální výraz

$$
\sum_{i=1}^{m} \mathbf{e}_i^T \mathbf{\kappa}(\mathbf{x}) \mathbf{e}_i, \quad \text{kde} \quad \kappa(\mathbf{x}) = \frac{1}{K} \sum_{k=1}^{K} \mathbf{x}_k \cdot \mathbf{x}_k^T
$$

je autokorelační matice řádu *m*. Protože je symetrická a semidefinitní, jsou její vlastní čísla λ<sub>i</sub>, i=1,...,m, reálná a nezáporná a vlastní vektory **v**<sub>i</sub>, jsou buď ortonormální, nebo je můžeme ortonormalizovat (v případě násobných vlastních čísel).

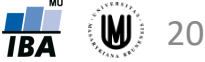

#### PCA – kritérium minimální střední kvadratické odchylky

• uspořádáme-li vlastní čísla sestupně podle velikosti, tj.

 $\lambda_1 \geq \lambda_2 \geq ... \geq \lambda_m \geq 0$ 

a podle toho očíslujeme i odpovídající vlastní vektory, lze dokázat, že výše uvedený výraz dosahuje maxima, jestliže platí

$$
\mathbf{e}_{i} = \mathbf{v}_{i}, i=1,...,m
$$

a pro velikost maxima je

$$
\max \sum_{i=1}^{m} \mathbf{e}_i^T \cdot \mathcal{K}(\mathbf{x}).\mathbf{e}_i = \sum_{i=1}^{m} \lambda_i
$$

• pak pro minimální střední kvadratickou platí

$$
\varepsilon_{\min}^2 = \frac{1}{K} \sum_{k=1}^K \left\| \mathbf{x}_k \right\|^2 - \sum_{i=1}^m \lambda_i = Tr(\kappa(\mathbf{x})) - \sum_{i=1}^m \lambda_i = \sum_{i=m+1}^p \lambda_i
$$

• minimální střední kvadratickou je tedy rovna součtu těch vlastních čísel, jimž odpovídající vlastní vektory nebyly použity při aproximaci objektu

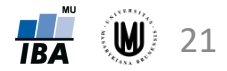

#### PCA – vlastnosti Karhunenova-Loevova rozvoje

- při daném počtu *m* členů rozvoje poskytuje ze všech možných aproximací nejmenší střední kvadratickou odchylku
- při použití kovarianční matice jsou transformované souřadnice nekorelované; pokud se výskyt obrazů řídí normálním rozložením zajišťuje nekorelovanost i jejich nezávislost
- vliv každého členu uspořádaného rozvoje se zmenšuje s jeho pořadím
- změna požadavků na velikost střední kvadratické odchylky nevyžaduje přepočítávat celý rozvoj, nýbrž jen změnit počet jeho členů

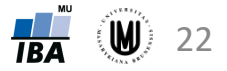

#### PCA – geometrická interpretace

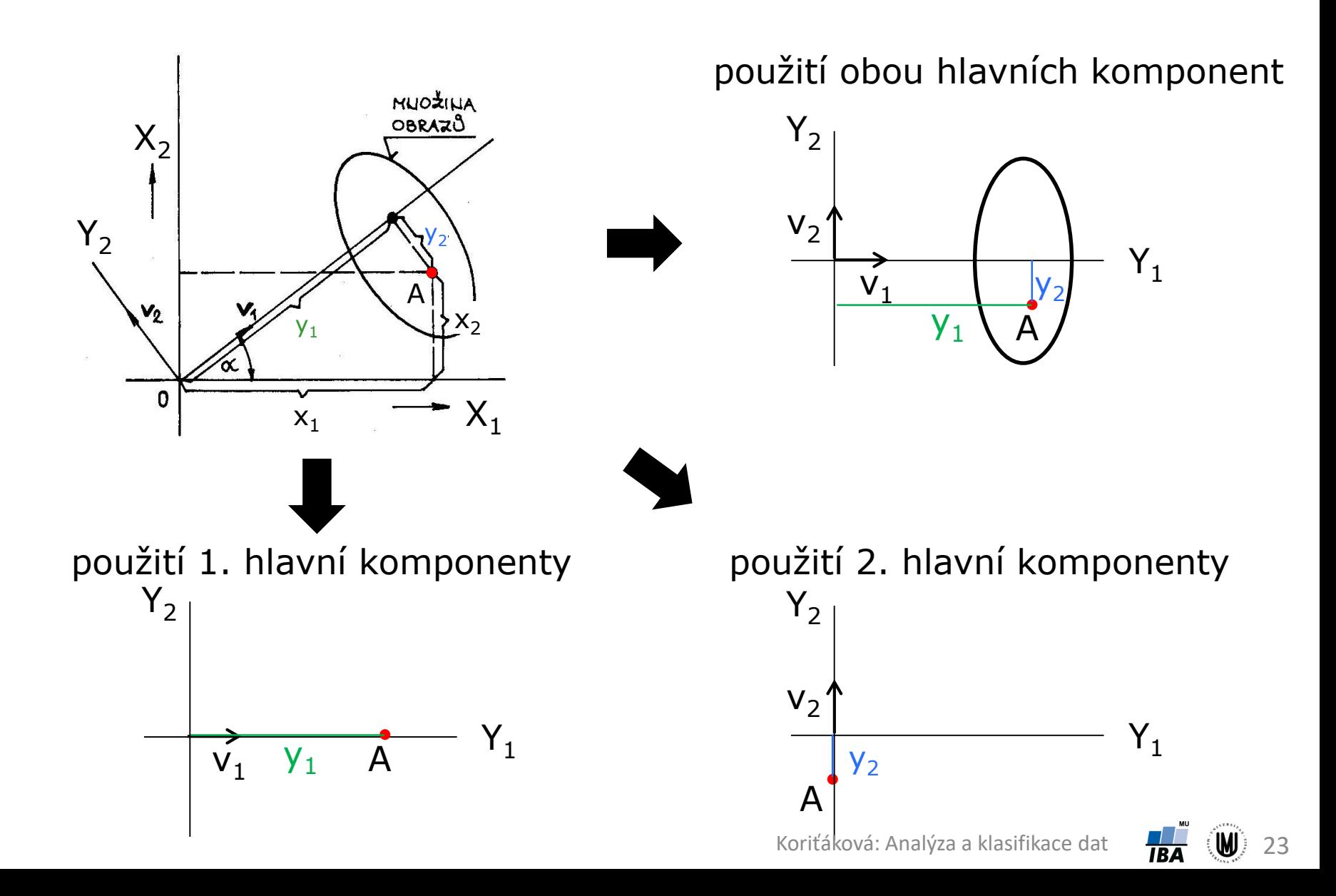

#### PCA – rozdělení do tříd

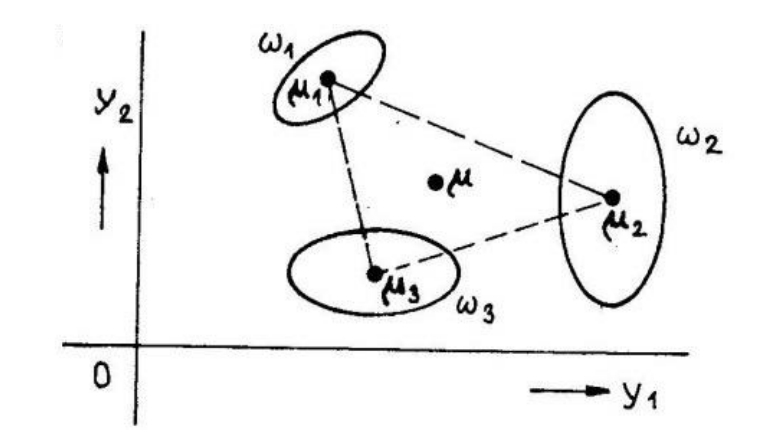

odečtení průměru každé skupiny zvlášť odečtení celkového průměru

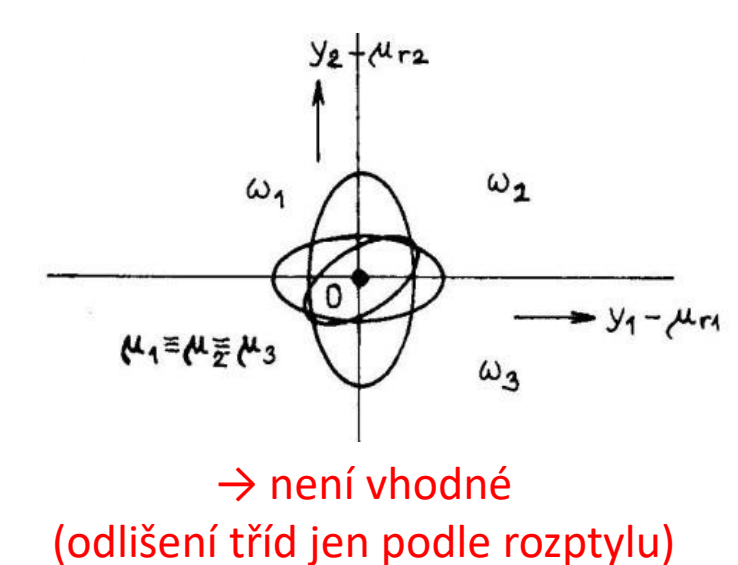

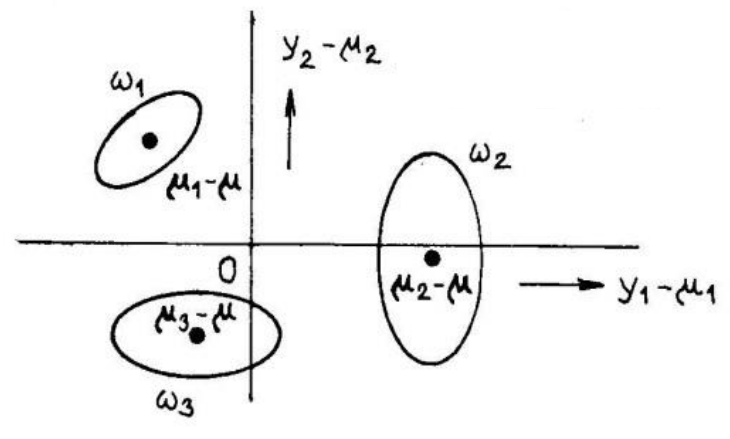

 $\rightarrow$  je vhodné (neodstraňuje vliv středních hodnot obrazů v jednotlivých třídách )

Koriťáková: Analýza a klasifikace dat **184 (W)** 24

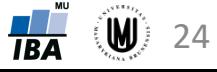

#### PCA a klasifikace

PCA často nebývá vhodnou metodou redukce dat před klasifikací

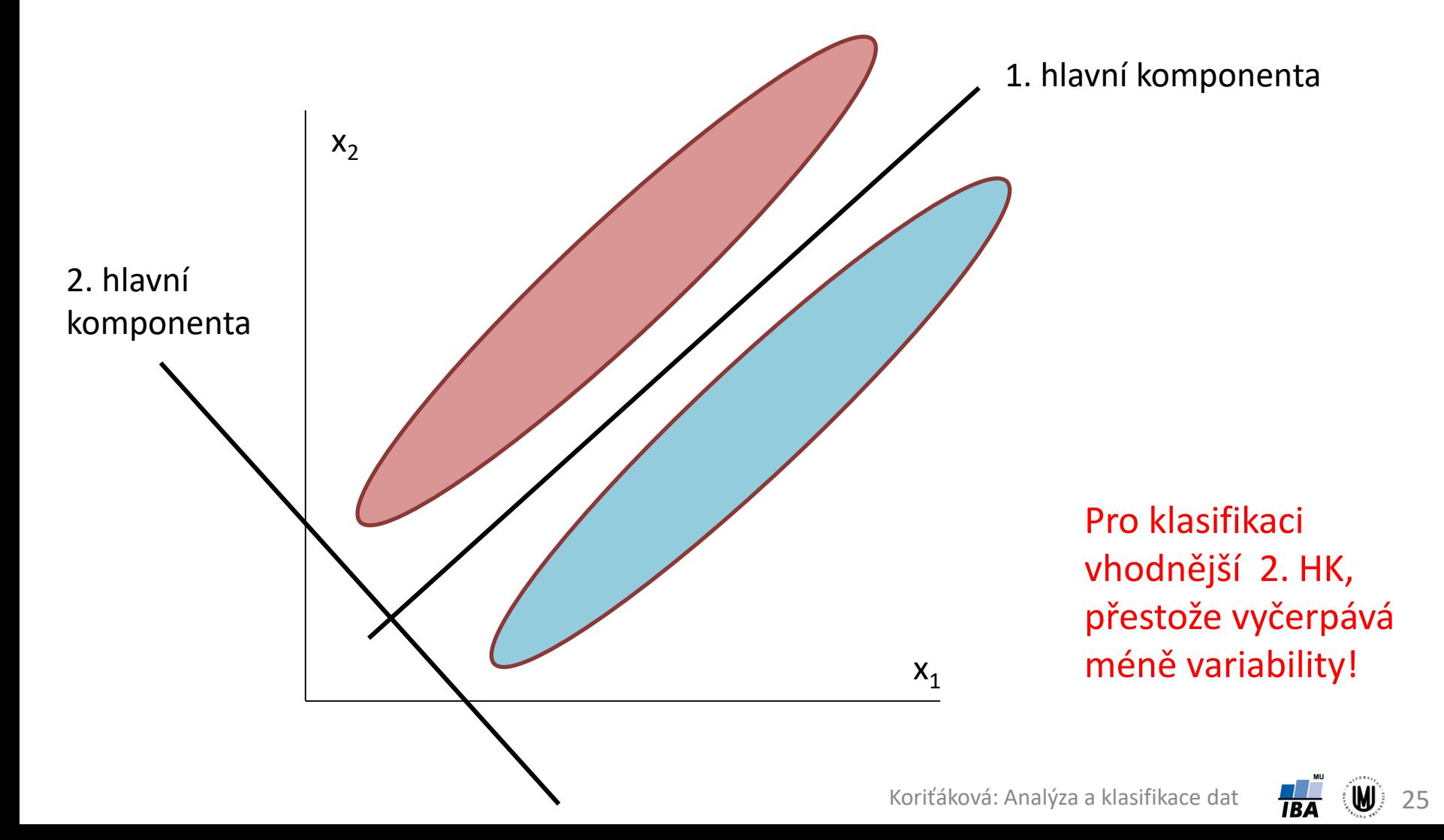

### PCA a klasifikace

Když hlavní komponenta vyčerpává hodně variability, neznamená to, že musí rovněž dobře klasifikovat

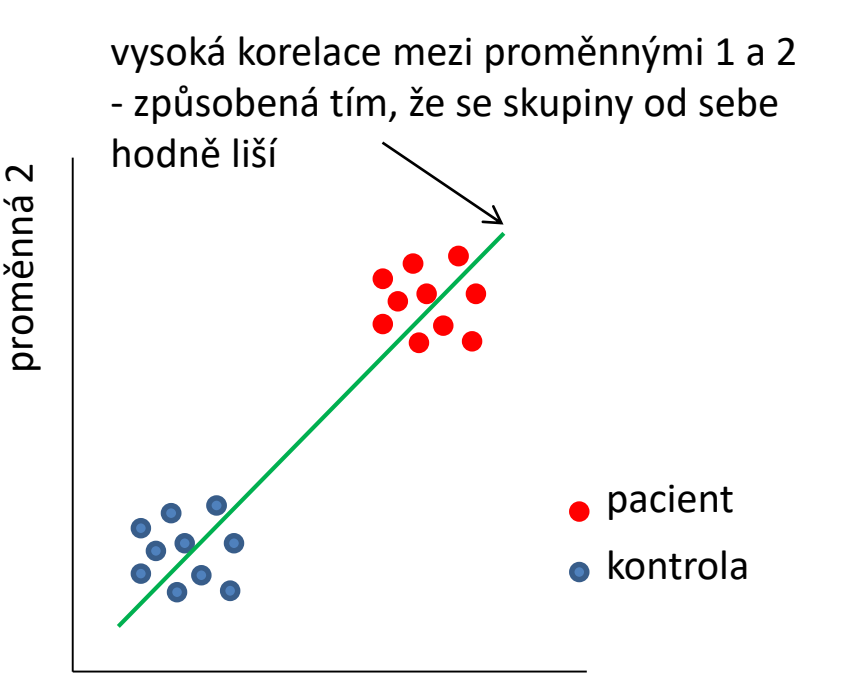

proměnná 1

 $\rightarrow$  v tomto případě obě proměnné budou korelovat s první hlavní komponentou a dokáží dobře diskriminovat pacienty a kontroly

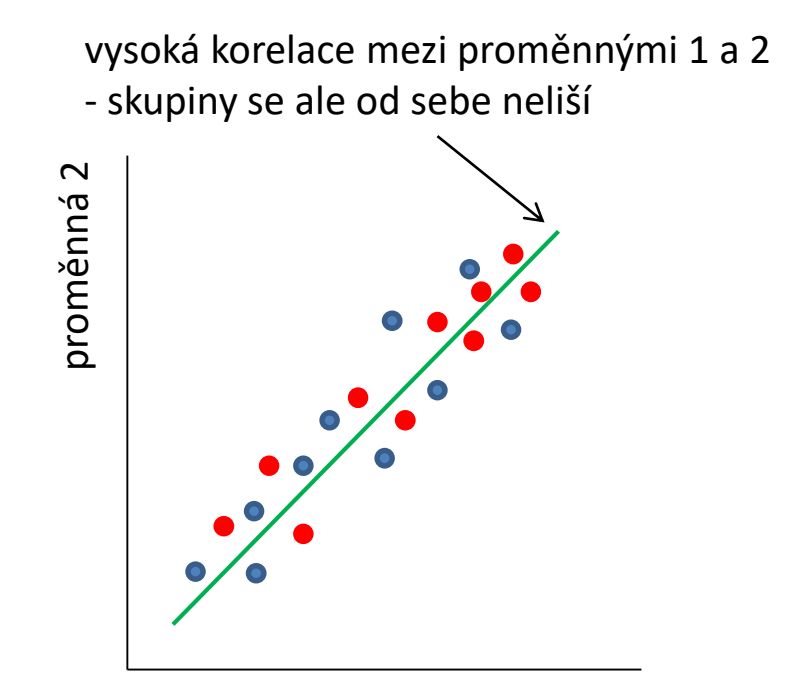

proměnná 1

 $\rightarrow$  v tomto případě obě proměnné budou také korelovat s první hlavní komponentou, ale nedokáží diskriminovat pacienty a kontroly

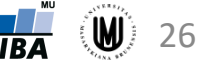

### PCA – rozšiřující poznatky I

#### **Výpočet PCA, když je počet proměnných mnohem větší než počet subjektů***:*

- 1. způsob: iterativní postupný výpočet vlastních vektorů a vlastních čísel
- 2. způsob: výpočet vlastních vektorů **v**<sub>*i*</sub> "velké" kovarianční matice (proměnných) **X<sup>T</sup>X**<sub>(p,p)</sub> z vlastních vektorů **w**<sub>*i*</sub> "malé" kovarianční matice (subjektů) XX<sup>T</sup><sub>(n,n)</sub> pomocí:

$$
\mathbf{v}_i = \frac{\mathbf{X}^T \mathbf{w}_i}{\sqrt{\lambda_i (n-1)}}
$$

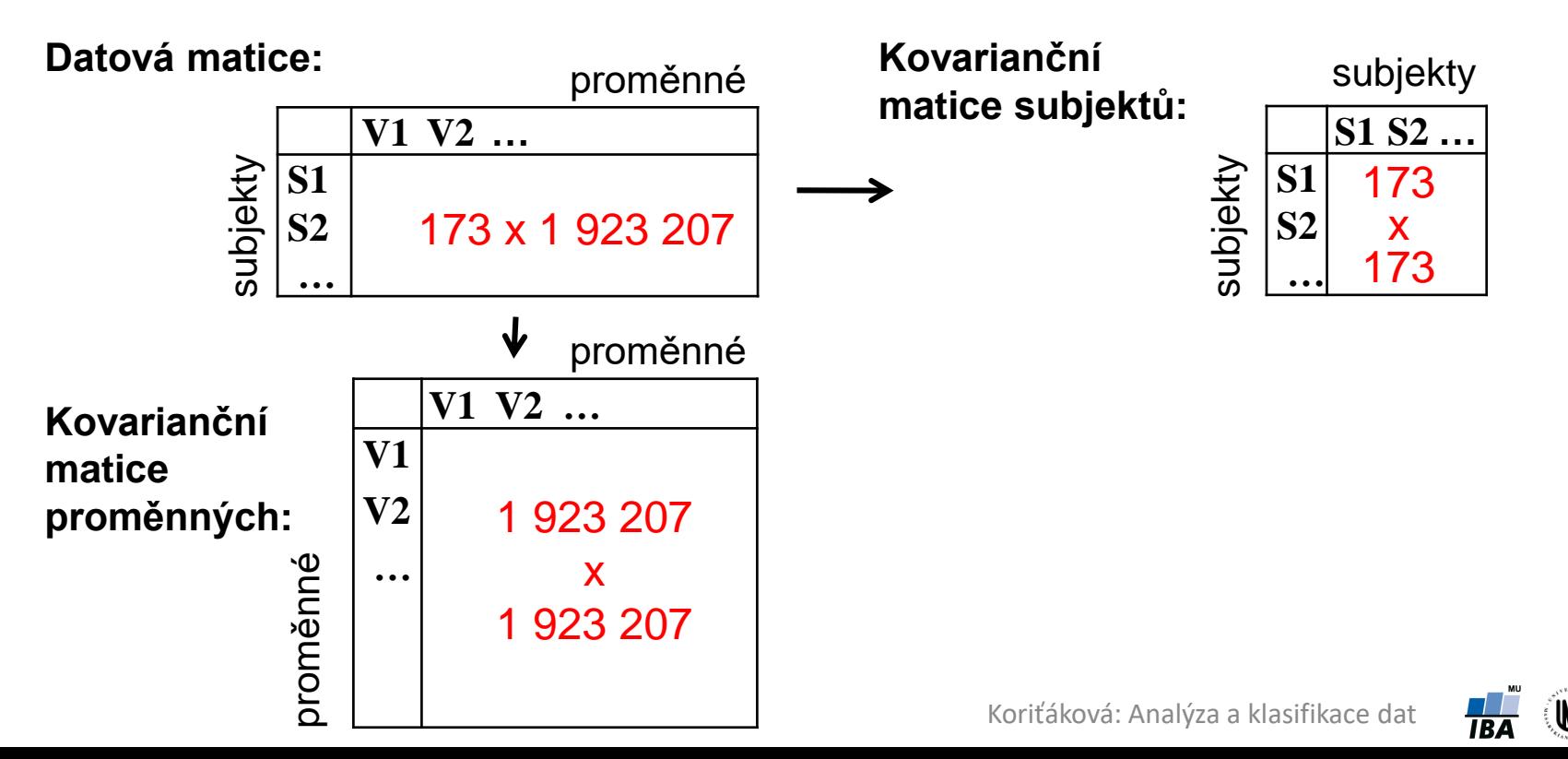

27

Souvislost se singulárním rozkladem (SVD – Singular Value Decomposition):

$$
\mathbf{X}_{(n,p)} = \mathbf{U}_{(n,k)} \Gamma_{(k,k)} \mathbf{V}_{(k,p)}^{\mathrm{T}}
$$

- matice **U** a **V** jsou ortogonální a normované (ortonormální)
- matice **U** složena z vlastních (charakteristických) vektorů matice **XX**<sup>T</sup> (*n*,*n*)
- matice **V** z vlastních vektorů matice **X** <sup>T</sup>**X**(*p*,*p*)
- Matice **Г** je typu *k x k* a její diagonála je tvořena singulárními hodnotami, které jsou na hlavní diagonále uspořádány podle klesající velikosti a které jsou rovny odmocninám vlastních čísel matice **XX**<sup>T</sup> i **X** T**X**

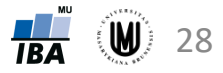

### PCA – příklad – řešení v Matlabu

- Zadání: Proveďte PCA na objemech 6 mozkových struktur u 833 subjektů.
- Řešení:

[num, txt, raw] = xlsread('Data neuro.xlsx',1); data = num(:,24:29); % vyber 6 promennych s objemy mozkovych struktur  $[coeff, score, latent] = pca(data);$ 

#### Souřadnice subjektů v novém prostoru

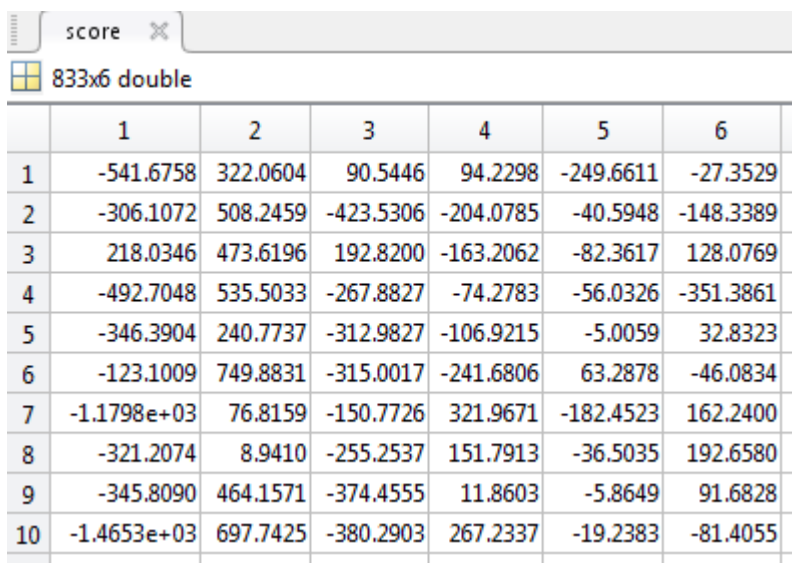

hlavní komponenty jsou ve sloupcích (jsou seřazené podle vlastních čísel); v řádcích jsou subjekty

#### Matice vlastních vektorů

Vlastní čísla

6x1 double

 $\mathbf{1}$ 

 $4.0368e+05$ 

 $1.3907e+05$ 

7.0200e+04  $4.1841e+04$ 

 $4.0421e+04$ 

3.2738e+04

Ŧ

 $\mathbf{1}$ 

 $\overline{2}$ 

3

5

6

latent  $\mathbb{X}$ 

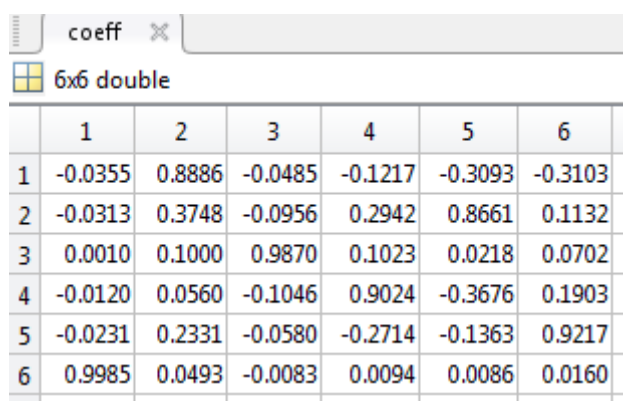

vlastní vektory jsou ve sloupcích (jsou seřazené podle vlastních čísel)

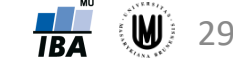

#### PCA – příklad – řešení v softwaru R

- **Zadání:** Proveďte PCA na objemech 6 mozkových struktur u 833 subjektů.
- **Řešení:**

```
library(readxl)
data <- read_excel('Data_neuro.xlsx',sheet="data")
data <- data[,24:29] # vyber 6 promennych s objemy mozkovych struktur
pca <- prcomp(data) # vypocet PCA s kovariancni matici; tzn. pouzito defaulni
center=TRUE a scale=FALSE; pro m. korel. koef. – prcomp(data,scale=TRUE)
pca$sdev^2 # vlastni cisla
                                \begin{bmatrix} 1 \\ 1 \end{bmatrix} 403676.97 139067.09 70200.25 41840.70 40421.08 32737.94
pca$rotation # vlastni vektory (ve sloupcich, serazene podle vlastnich cisel)
> pca$rotation
```
PC<sub>1</sub> PC<sub>2</sub> PC<sub>5</sub> PC<sub>6</sub> PC<sub>3</sub>  $PC<sub>4</sub>$ Hippocampus\_volume (mm3) -0.035459125 0.88861834 -0.048506362 0.121740139 0.309258675 -0.31029927 Amygdala\_volume (mm3)  $-0.031283533$  0.37476563  $-0.095616471$   $-0.294217081$   $-0.866059128$ 0.11317002 Thalamus\_volume (mm3) 0.001035499 0.10003061 0.986981343 -0.102255212 -0.021806247 0.07020677 Pallidum\_volume (mm3)  $-0.012014730$  0.05596007  $-0.104571564$   $-0.902442907$ 0.367642426 0.19032801 Putamen\_volume (mm3)  $-0.023074151$  0.23311937  $-0.058031628$  0.271419287 0.136348899 0.92168098 Nucl\_caud\_volume (mm3) 0.998542011 0.04925323 -0.008340823 -0.009374972 -0.008553979 0.01604185

```
pca$x # hlavni komponenty (tj. souradnice subjektu v novem prostoru)
```
 $>$   $pca$ \$x

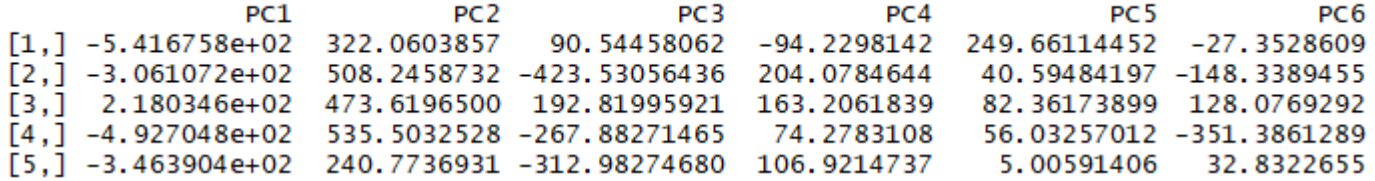

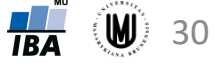

#### PCA – příklad – řešení v softwaru SPSS

- **Zadání:** Proveďte PCA na objemech 6 mozkových struktur u 833 subjektů.
- **Řešení:** SPSS: Analyze Dimension Reduction Factor...
	- záložka Extraction:
		- volba metody (ponechat Principal components)
		- volba Correlation matrix či Covariance matrix (pozor, Correlation matrix je defaultní! tzn. přepnout na Covariance matrix)
		- možnost zatrhnout vykreslení Scree plotu
		- volba, kolik hlavních komponent se vytvoří (přepnout na Fixed number... a zvolit 6, když mám 6 vstupních proměnných)
	- záložka Rotation ponechám zatržené "None"
	- záložka Scores... zatrhnout "Save as variable" a případně i zatrhnout "Display factor score coefficient matrix"

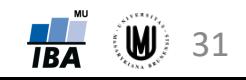

### PCA – příklad – řešení v softwaru SPSS

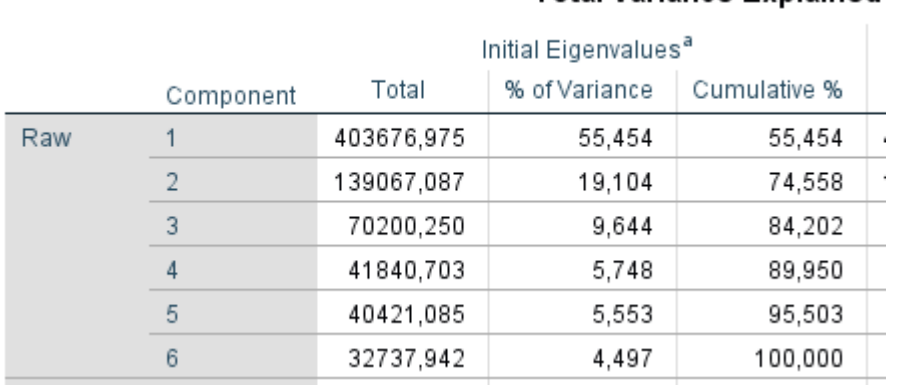

#### **Total Variance Explained**

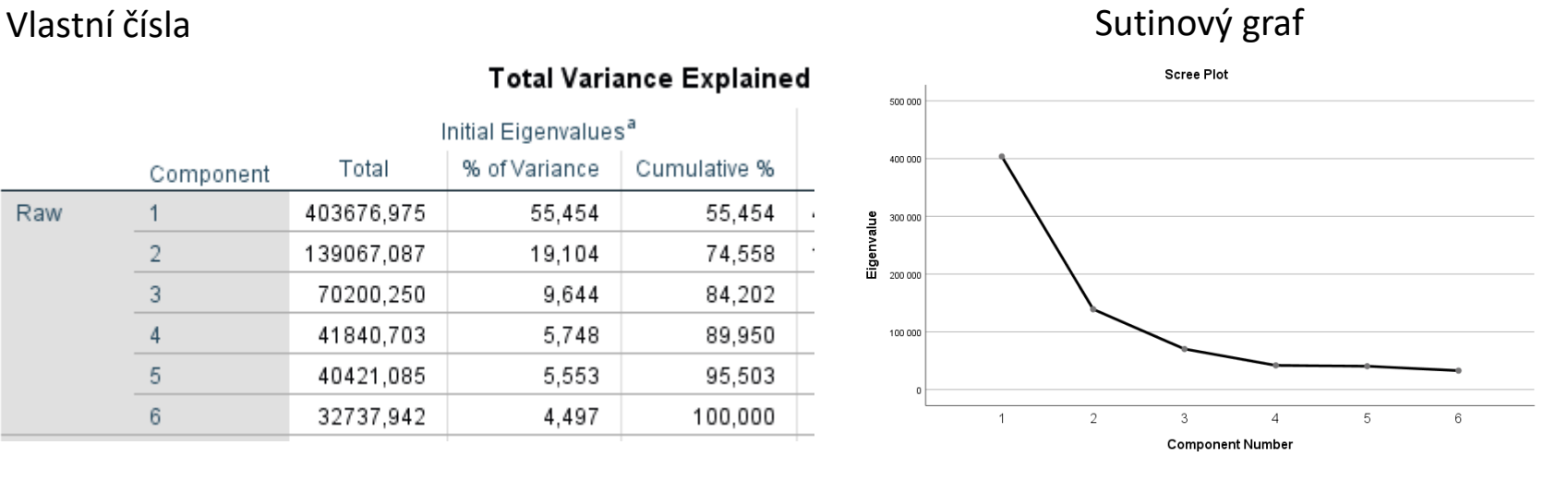

#### Matice vlastních vektorů \*

#### Component Matrix<sup>a</sup>

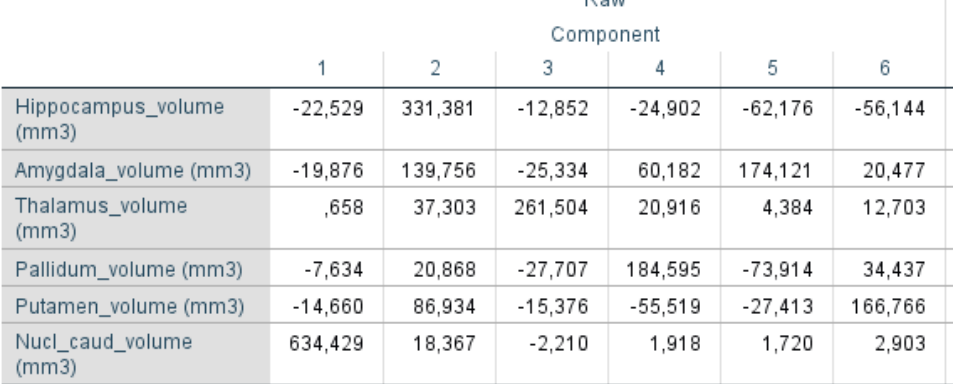

Down

Extraction Method: Principal Component Analysis.

a. 6 components extracted.

\* normalizace vl. vektorů by se provedla v exelu (viz. slide 35)

#### Souřadnice subjektů v novém prostoru (jsou standardizované)

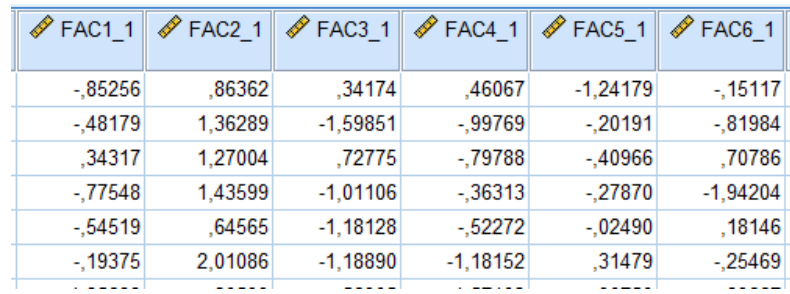

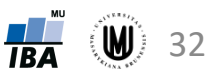

- Zadání: Proveďte PCA na objemech 6 mozkových struktur u 833 subjektů.
- Řešení: Statistics Multivariate Exploratory Techniques Principal Components & Classification Analysis

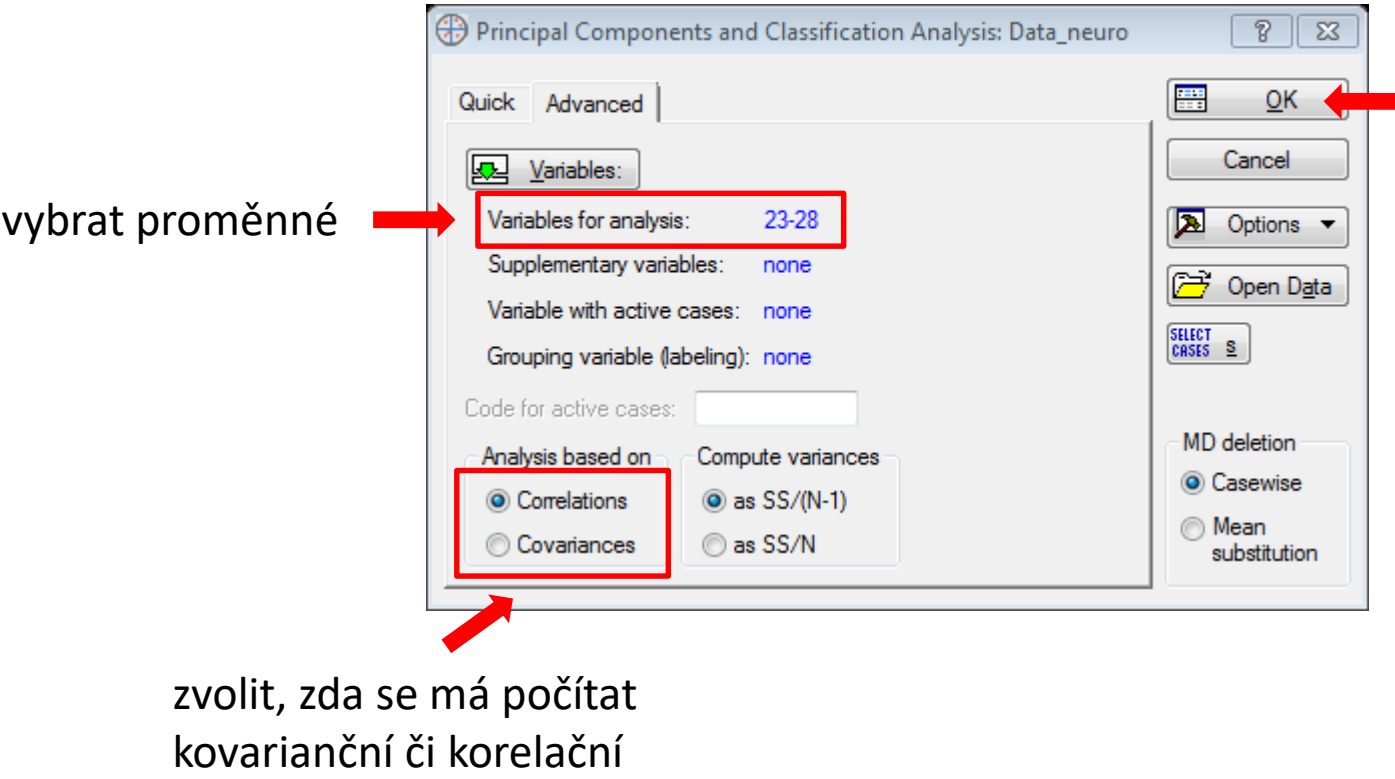

matice

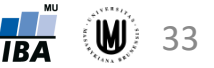

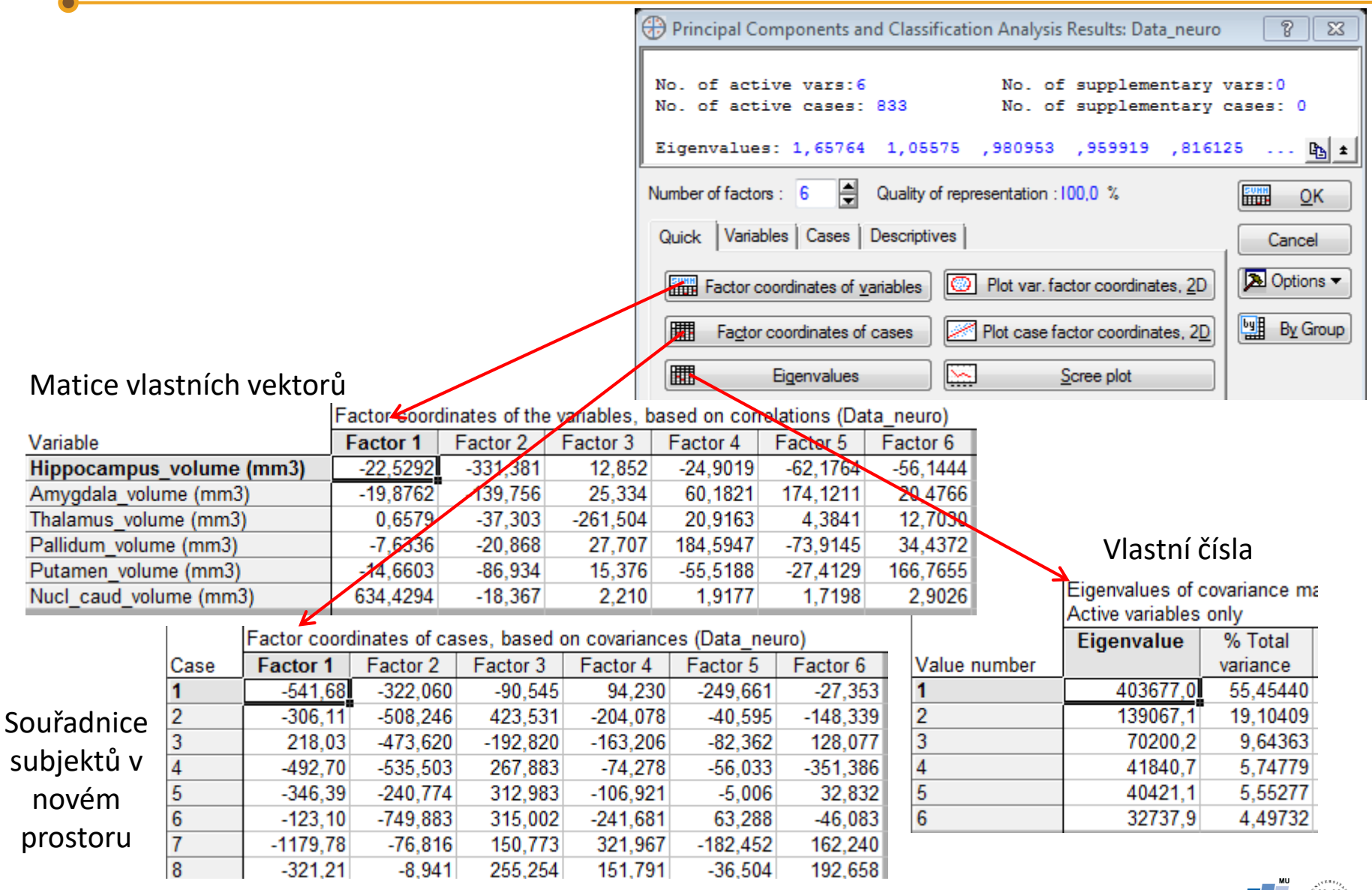

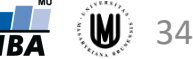

Normalizace vlastních vektorů:

- zkopírovat do Excelu ("Copy with headers")
- použití vzorce: =B3/ODMOCNINA(SUMA.ČTVERCŮ(B\$3:B\$8))

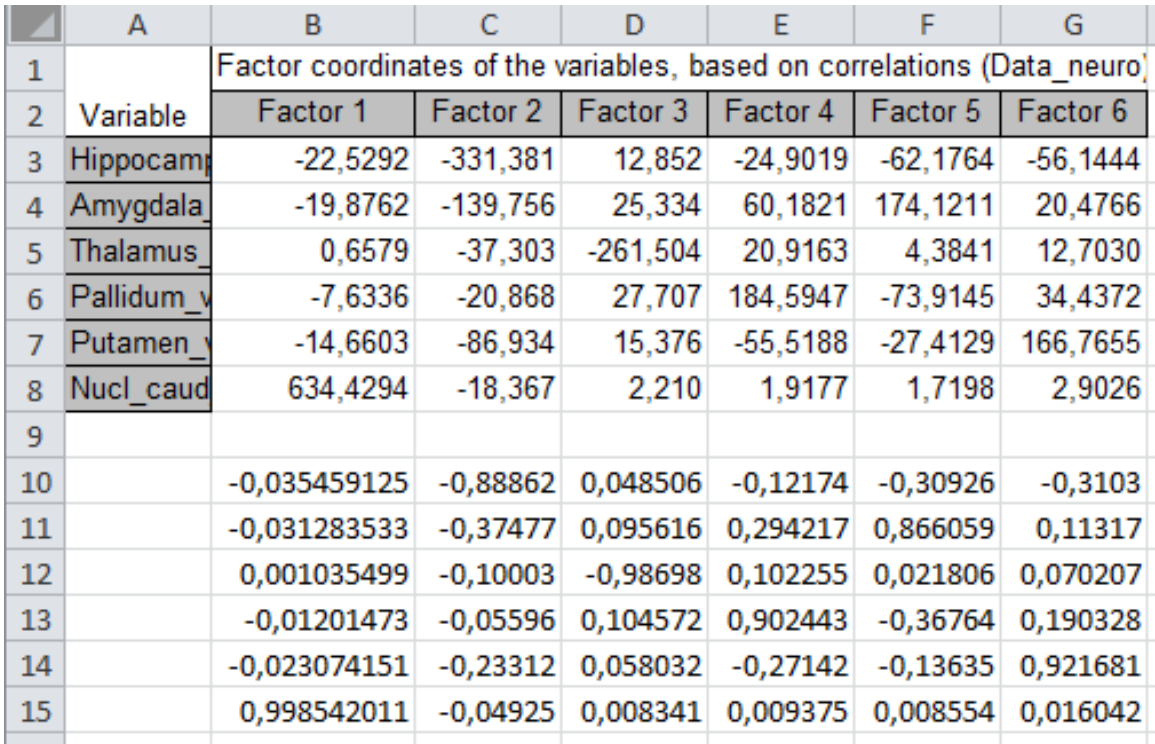

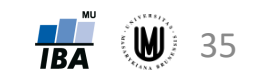

#### Záložka Variables:

#### Factor & variable correlations Factor Coordinates, 2D

#### Factor-variable correlations (factor loadings), Variable **Factor 1** Factor 2 Factor 3 800 Hippocampus volume (mm3)  $-0.065550$  $-0.964180$ 0.037394 700 Amygdala volume (mm3)  $-0.084808$  $-0.596314$ 0.108095 Thalamus volume (mm3) 0.002480  $-0.140597$  $-0.985620$ 600  $-0,037255$ Pallidum volume (mm3)  $-0.101845$ 0.135217 500 Putamen volume (mm3)  $-0.073621$  $-0.436566$ 0.077214 Nucl caud volume (mm3) 0.999556  $-0.028938$ 0.003482

#### Z výsledků vyplývá, že:

- 1. hlavní komponenta je nejvíce korelovaná s objemem Nucleus caudatus
- 2. hlavní komponenta je korelovaná s objemem hipokampu a také s objemem amygdaly a putamenu

#### Projection of the variables on the factor-plane (1x 2) 400  $:19,10%$ 300 200 Factor 2 100 Nucl\_caud\_volume (mm3) PALICHIN<sub>s</sub>volume (mm3) Putamen volume (mm3) An hygdala volume (mm3)  $-200$ Hippedampus\_volume (mm3)  $-400$  $-500$  $-100$  $\mathbf{0}$ 100 200 300 400 500 600 700 800 Factor 1: 55,45%

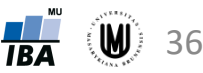

# Metody varietního učení (manifold learning)

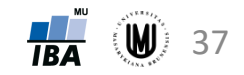

# Úvod – redukce dimenzionality

- klasické metody redukce dimenzionality:
	- **PCA** (principal component analysis) snaha o nalezení "podstruktury" (embedding) v datech tak, aby byl zachován rozptyl
	- MDS (multidimensional scaling) snaha o nalezení "podstruktury" v datech tak, aby byly zachovány vzdálenosti mezi body; ekvivalentní s PCA při použití Euklidovské vzdálenosti

• tyto klasické metody redukce dimenzionality nedokáží zachytit složité nelineární struktury

→ **metody varietního učení**

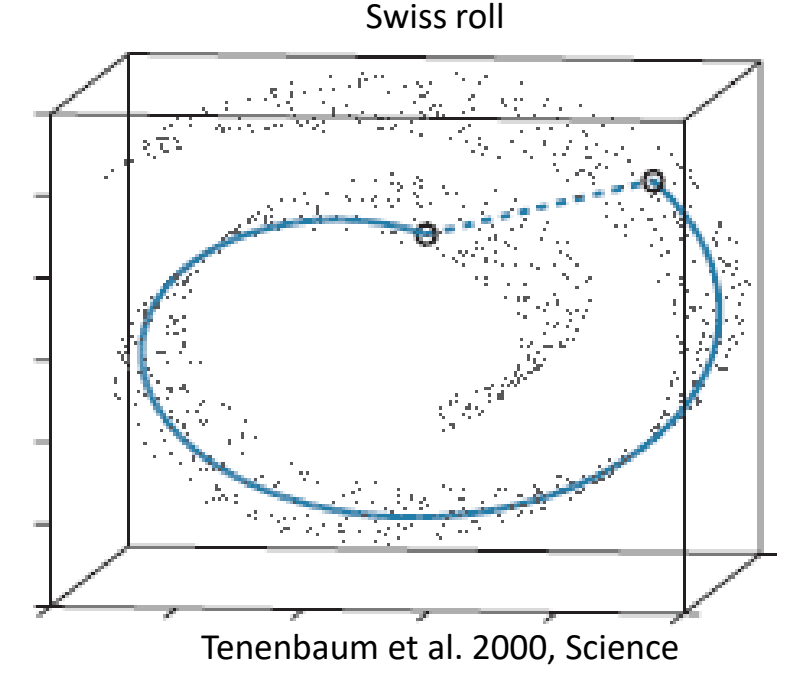

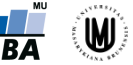

# Metody varietního učení

- metody pro nelineární redukci a reprezentaci dat
- manifold = "nadplocha" čáry a kruhy jsou 1D nadplochy, koule je příklad 2D nadplocha
- základní metody varietního učení:
	- **1. ISOMAP** (Tenenbaum et al. 2000)
	- **2. Metoda lokálně lineárního vnoření = LLE** (Roweis & Saul 2000)
- další metody varietního učení:

Laplacian Eigenmaps, Sammon's Mapping, Kohonen Maps, Autoencoders, Gaussian process latent variable models, Curvilinear component analysis, Curvilinear Distance Analysis, Kernel Principal Component Analysis, Diffusion Maps, Hessian LLE, Modified LLE, Local Tangent Space Alignment, Local Multidimensional Scaling, Maximum Variance Unfolding, Data-Driven High Dimensional Scaling, Manifold Sculpting, RankVisu

• některé z manifold learning metod implementovány v **mani.m** demu

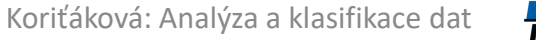

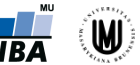

### ISOMAP metoda

- založena na MDS
- ISOMAP = isometric feature mapping
- snaha o zachování vnitřní geometrie dat, která je zachycena pomocí **geodézních vzdáleností** (geodesis distance) založených na hledání nejkratších cest v grafu s hranami spojujícími sousední datové body

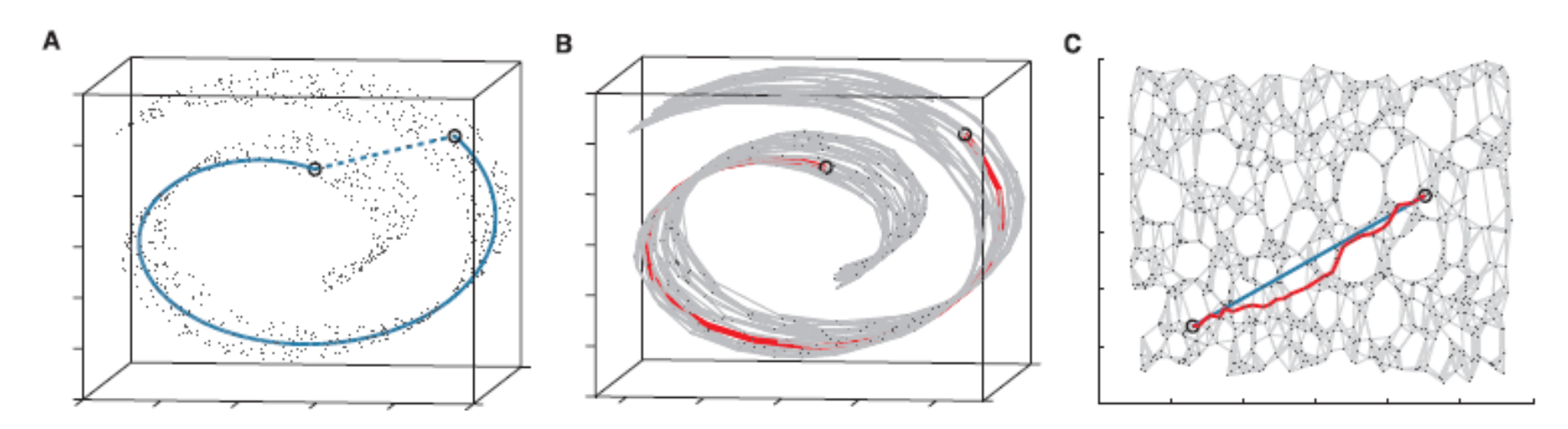

Tenenbaum et al. 2000 Science, A Global Geometric Framework for Nonlinear Dimensionality Reduction

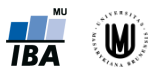

# ISOMAP metoda – algoritmus se 3 kroky

- **1. Vytvoření grafu spojujícího sousední objekty**:
	- nejprve nutno vypočítat vzdálenosti  $D\big(\mathsf{x}_i,\mathsf{x}_j\big)$  mezi všemi objekty
	- poté dojde ke spojení objektů tak, že se *j*-tý objekt spojí s těmi objekty, jejichž vzdálenost je menší než *ε* (v případě *ε*-ISOMAP), nebo s jeho *k* nejbližšími sousedy (v případě *k*-ISOMAP)
- **2. Výpočet geodézních vzdáleností x** , **x** mezi všemi objekty nalezením nejkratší cesty v grafu mezi danými objekty – iniciální nastavení  $D_G\big(\mathbf{x}_i,\mathbf{x}_j\big)$  závisí na tom, jestli jsou objekty spojené hranou či nikoliv:
	- pokud objekty spojeny hranou:  $D_G(\mathbf{x}_i, \mathbf{x}_j) = D(\mathbf{x}_i, \mathbf{x}_j)$

• pokud ne: 
$$
D_G(\mathbf{x}_i, \mathbf{x}_j) = \infty
$$

poté je pro každé  $k = 1, 2, ..., N$  nahrazena vzdálenost  $D_G\big(\mathsf{x}_i, \mathsf{x}_j\big)$  hodnotou  $\min(D_G(\mathbf{x}_i, \mathbf{x}_j), D_G(\mathbf{x}_i, \mathbf{x}_k) + D_G(\mathbf{x}_k, \mathbf{x}_j)).$ 

**3. Aplikace nemetrického vícerozměrného škálování (MDS) na matici geodézních vzdáleností** – tzn. transformace dat do Euklidovského prostoru tak, aby byly co nejlépe zachovány geodézní vzdálenosti.

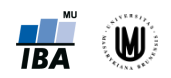

## ISOMAP metoda – ukázka 1

Výsledek *k*-ISOMAP algoritmu u 698 obrazů tváří

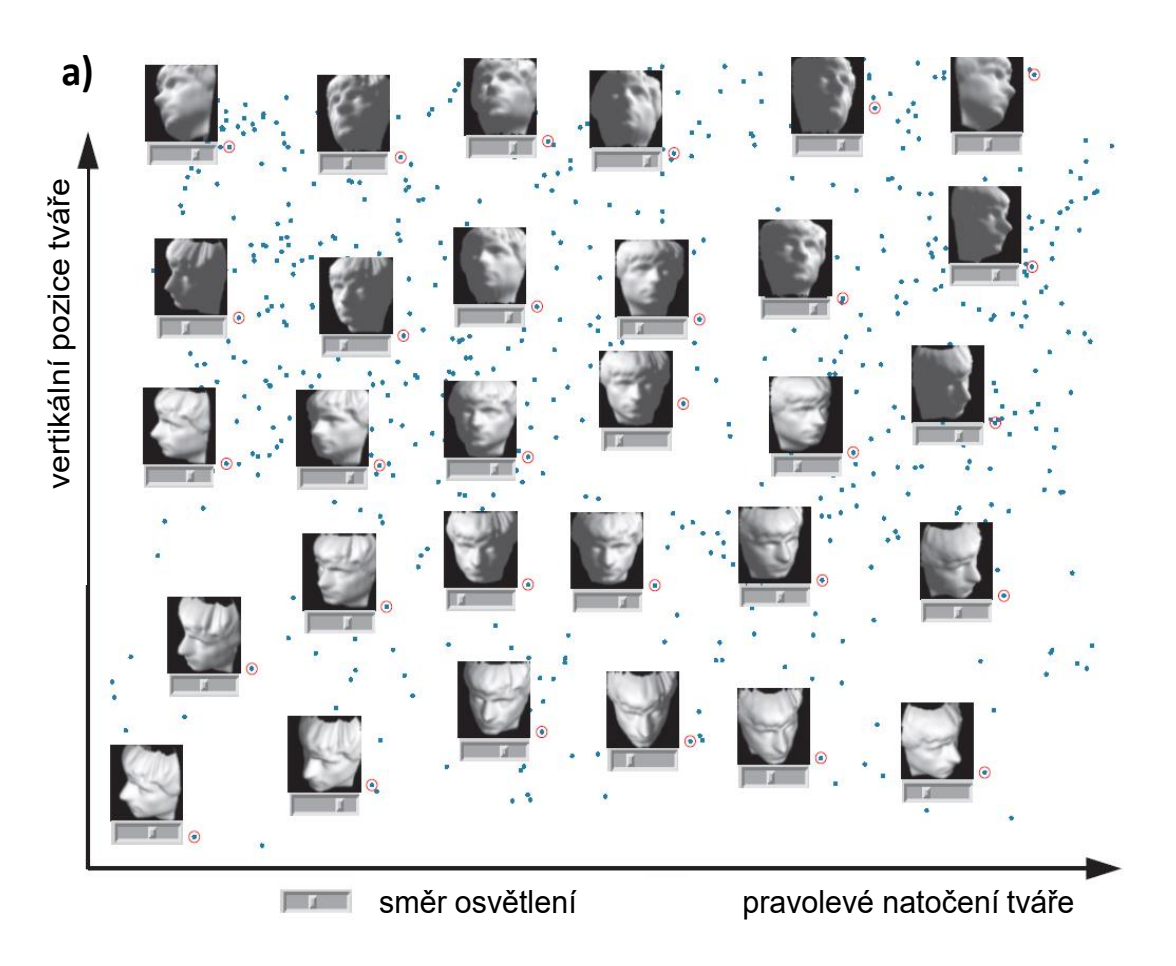

Interpolace podél os *x* a *y* v podprostoru obrazů tváří

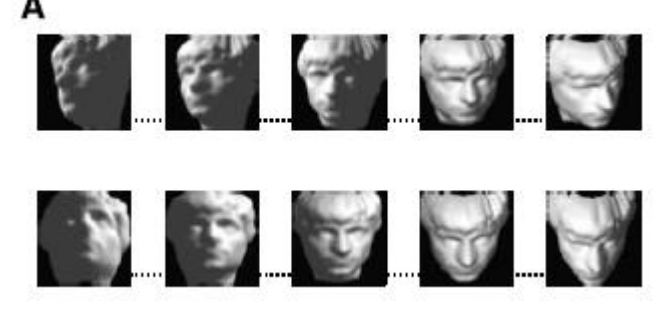

Výsledkem je redukce původních 4096 proměnných (obrazy měly rozměry 64 x 64 pixelů) na pouze tři komponenty

Tenenbaum et al. 2000 Science, A Global Geometric Framework for Nonlinear Dimensionality Reduction

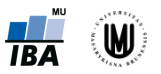

## ISOMAP metoda – ukázka 2

Výsledek ISOMAP algoritmu u obrazů ručně psaných číslic

Bottom loop articulation

Interpolace podél os *x* a *y* v podprostoru obrazů číslic

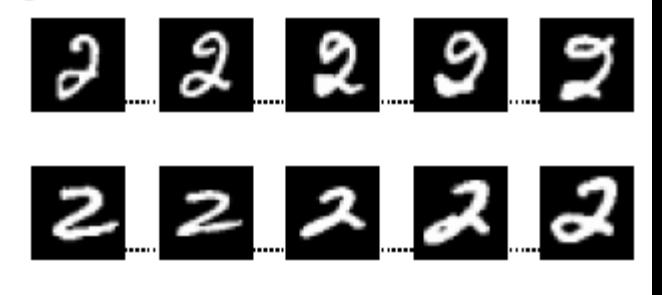

Tenenbaum et al. 2000 Science, A Global Geometric Framework for Nonlinear Dimensionality Reduction

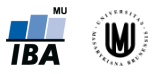

Top arch articulation

В

# Metoda lokálně lineárního vnoření (LLE)

- Locally Linear Embedding (LLE)
- založena na zachování mapování sousedů (neighborhood-preserving mapping)
- LLE rekonstruuje globální nelineární struktury z lokálních lineárních fitů

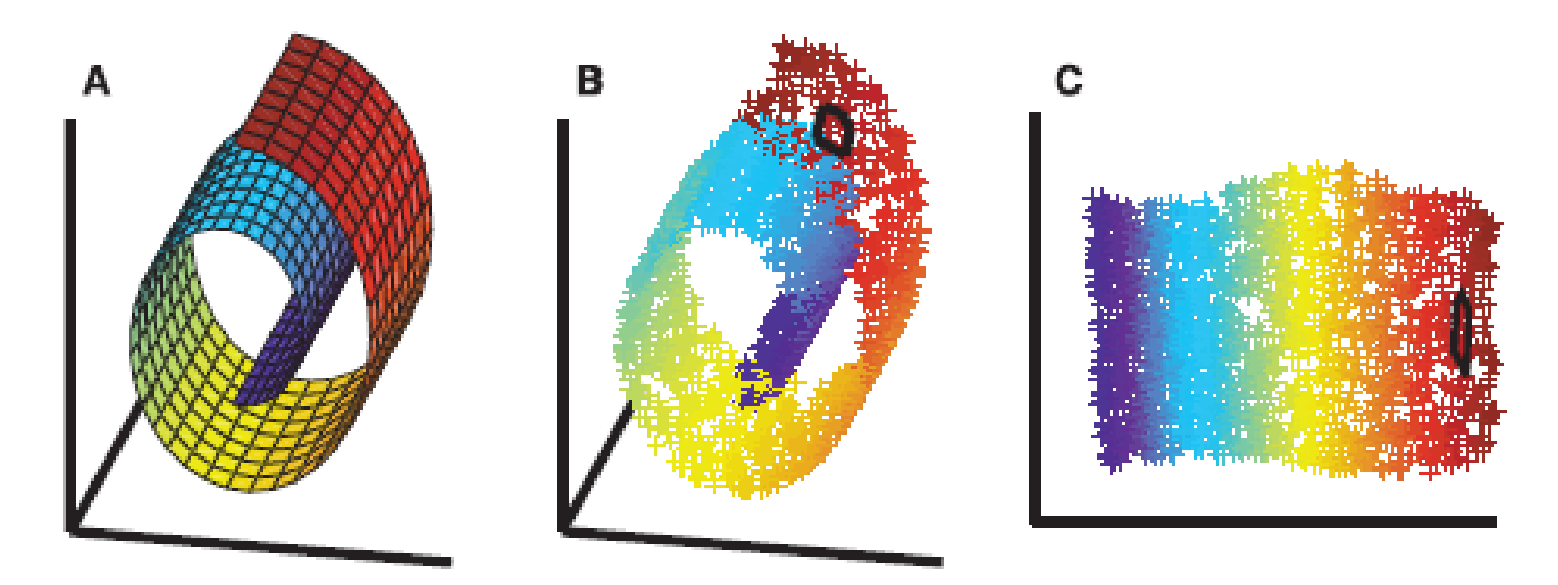

Černě vyznačeno okolí (sousedi) jednoho bodu.

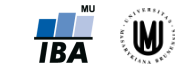

#### LLE - algoritmus

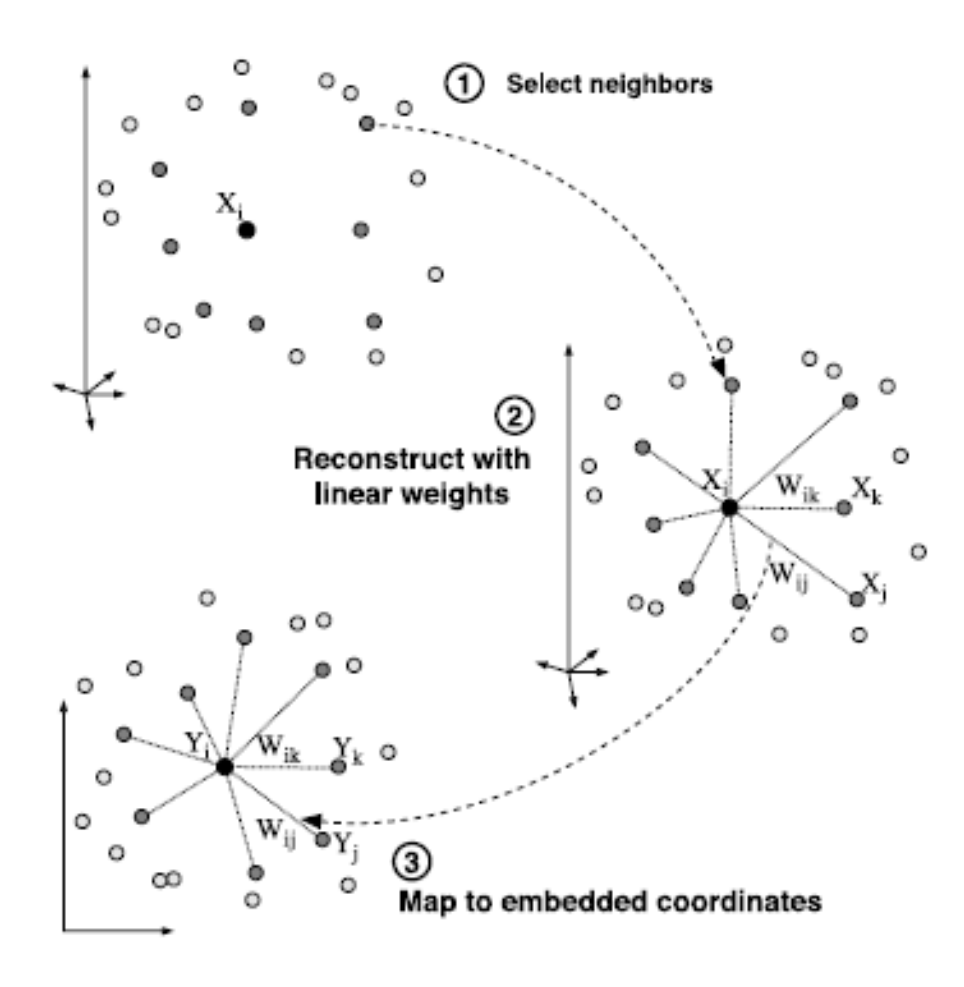

#### **1.** Výběr *k* nejbližších sousedů.

**2.** Rekonstrukce objektů z jejich sousedů – cílem je nalezení vah  $W_{ii}$ tak, aby rekonstrukční chyby byly co nejmenší, tzn. snažíme se minimalizovat výraz  $\varepsilon(W)$  =  $\sum_i \bigl|{\bf x}_i - \sum_j W_{ij} \, {\bf x}_j\bigr|^2$ , přičemž součet

vah W<sub>ii</sub> musí být roven 1; váhy jsou invariantní vůči rotaci, přeškálování a translaci objektů a jejich sousedů.

**3.** Mapování do "nadplochy" s nižší dimenzionalitou (lineární mapování – skládající se z translací, rotací a přeškálování) pomocí výpočtu vlastních vektorů

Roweis & Saul 2000 Science, Nonlinear Dimensionality Reduction by Locally Linear Embedding

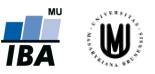

#### LLE – ukázka 1

pozice tváře

Výsledek LLE algoritmu u obrazů tváří

výraz tváře

Roweis & Saul 2000 Science, Nonlinear Dimensionality Reduction by Locally Linear Embedding

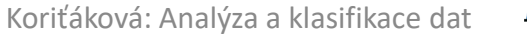

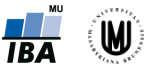

### LLE – ukázka 2

 $\bullet$ A master  $\bullet$  image television paintings  $academy_{\bullet}$  $\text{film}$ gallery furniture  $\bullet$  color artists, decorative. images scen tube. sound. ITING  $\bullet$ radio **LANDSCAPE** pieces  $\bigcirc$   $\bigcirc$   $\bigcirc$   $\bigcirc$ IGURE light gard • florence  $\bullet$  glass baroque outs elaborate architect expression objects fraditions erenaissance subject · design classical reflected  $\bullet$  contemporary a london paris medieval ages<sup>O</sup>ITALIAN middle ITALY

Výsledek LLE algoritmu u hodnocení počtu a výskytu slov v encyklopedii

Roweis & Saul 2000 Science, Nonlinear Dimensionality Reduction by Locally Linear Embedding

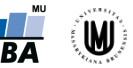

### Výhody a nevýhody ISOMAP a LLE

#### • **výhody a nevýhody ISOMAP**:

- + zachovává globální strukturu dat
- + málo parametrů
- citlivost k šumu
- výpočetně náročné

#### • **výhody a nevýhody Locally Linear Embedding (LLE)**:

- + rychlý
- + jeden parametr
- + jednoduché operace lineární algebry
- může zkreslit globální strukturu dat

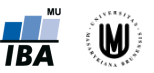

## Další práce

- **Laplacian Eigenmaps for Dimensionality Reduction and Data Representation** (Belkin & Niyogi 2003):
	- snaha o zachování mapování sousedů jako u Locally Linear Embedding
	- podobný algoritmus jako LLE, ale používá se zde výpočet vlastních vektorů a vlastních čísel s využitím Laplaciánu grafu
	- souvislost s klastrováním lokální přístup k redukci dimenzionality způsobuje přirozené klastrování dat (klastrování tedy nastává u Laplacian Eigenmaps a LLE, nenastává u ISOMAP, protože to je globální metoda)
- **Manifold Learning for Biomarker Discovery in MR Imaging** (Wolz et al. 2010)
	- použití Laplacian eigenmaps u obrazů pacientů s Alzheimerovou chorobou (data ADNI)

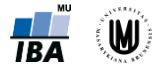

Příprava nových učebních materiálů pro obor Matematická biologie je podporována projektem OPVK č. CZ.1.07/2.2.00/28.0043 "Interdisciplinární rozvoj studijního oboru Matematická biologie"

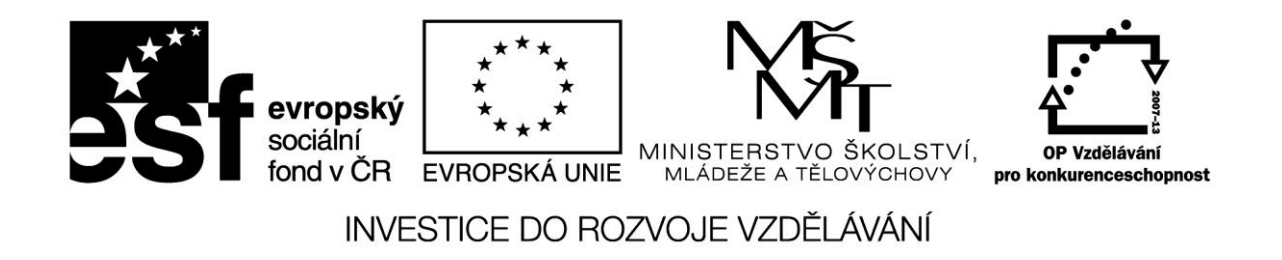

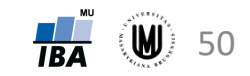